# АЛЬБОМ **НАЧИНАЮЩЕГО**<br>ГИТАРИСТА

(ШЕСТИСТРУННАЯ ГИТАРА)

Выпуск 6

Составитель В. ВИКТОРОВ

 $\hat{\mathcal{R}}^2$ 

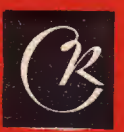

**СОВЕТСКИЙ КОМПОЗИТОР** Москва 1975

# ДВА КОНТРДАНСА

 $\boldsymbol{z}$ 

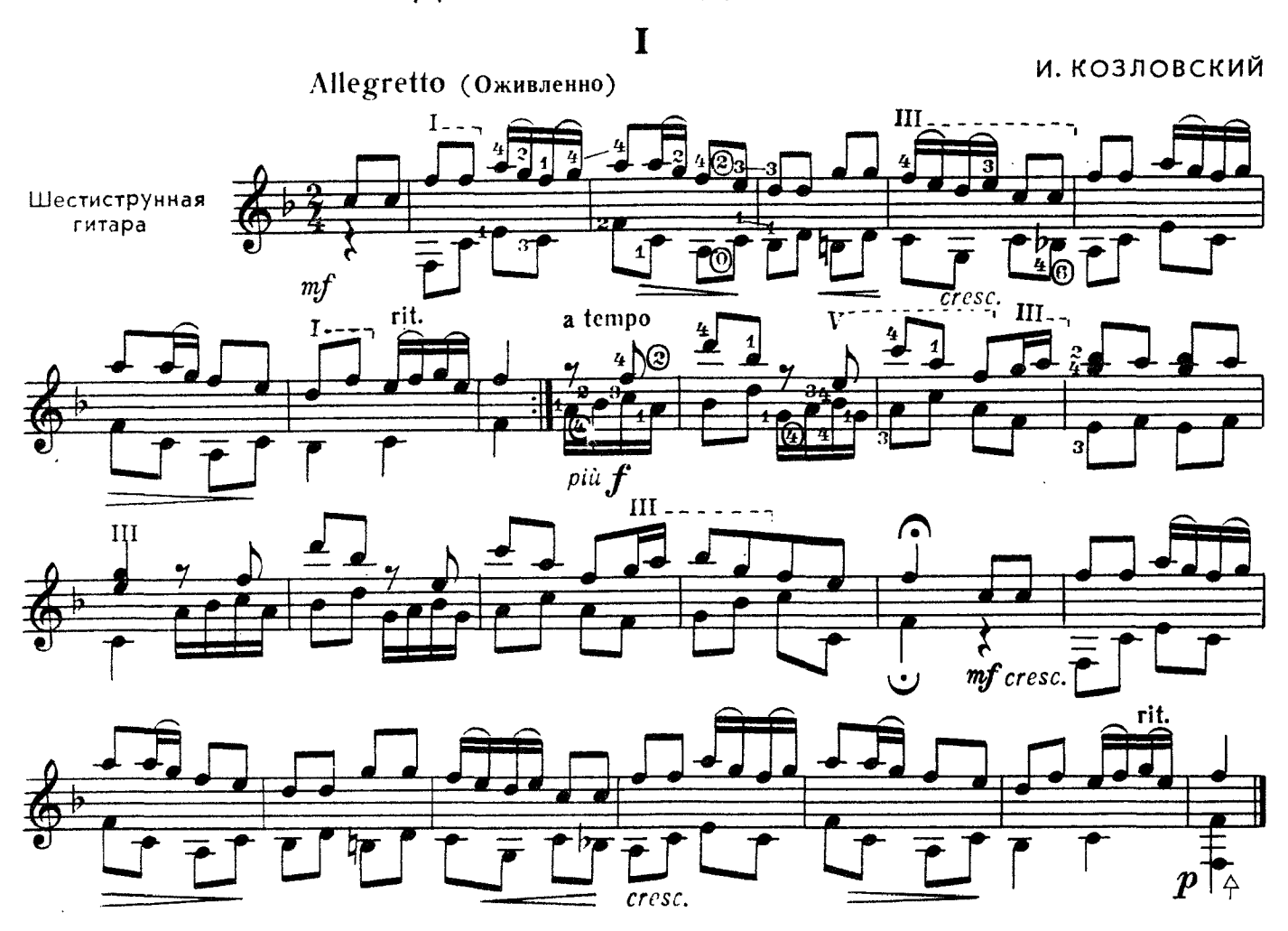

 $\mathbf{I}$ 

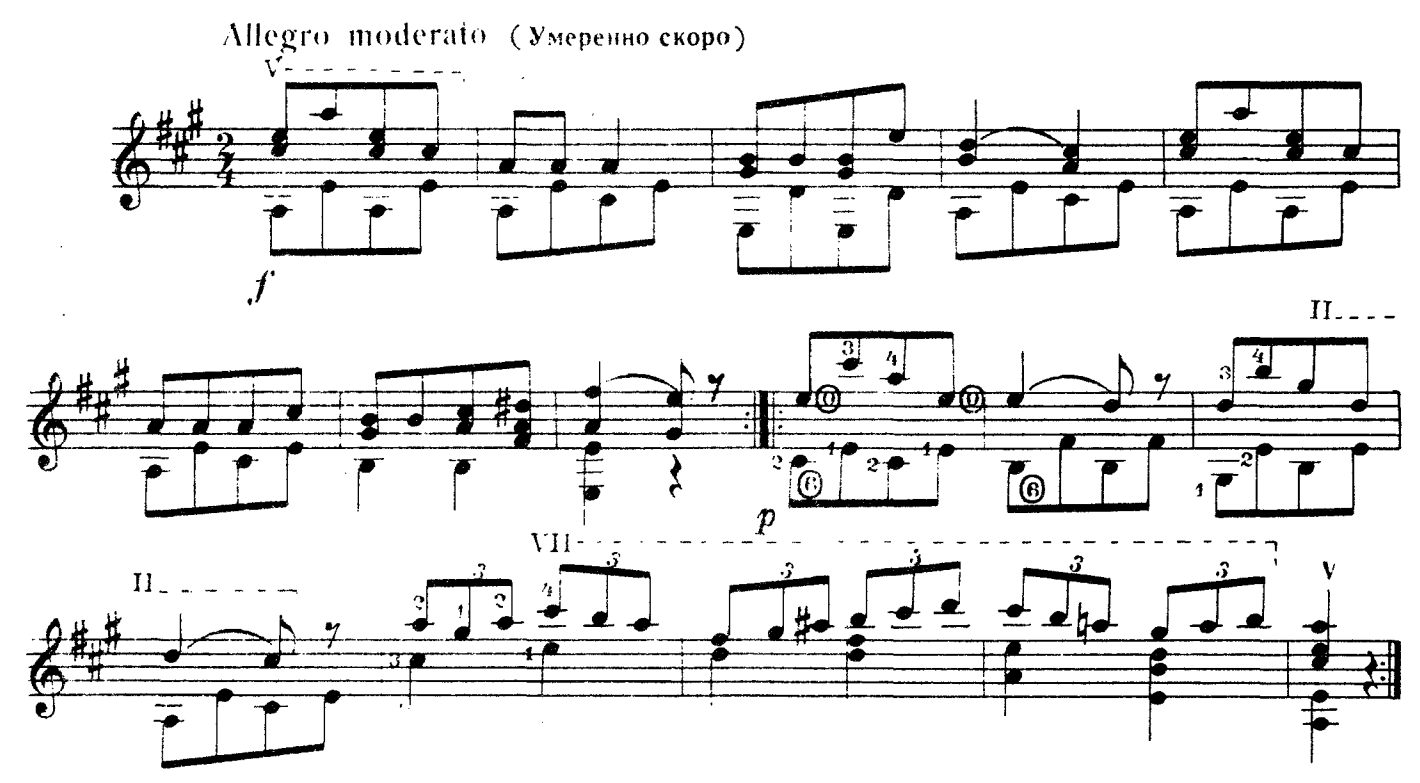

# ПЛЯСКА ЖЕНЩИН

из оперы "Рогнеда"

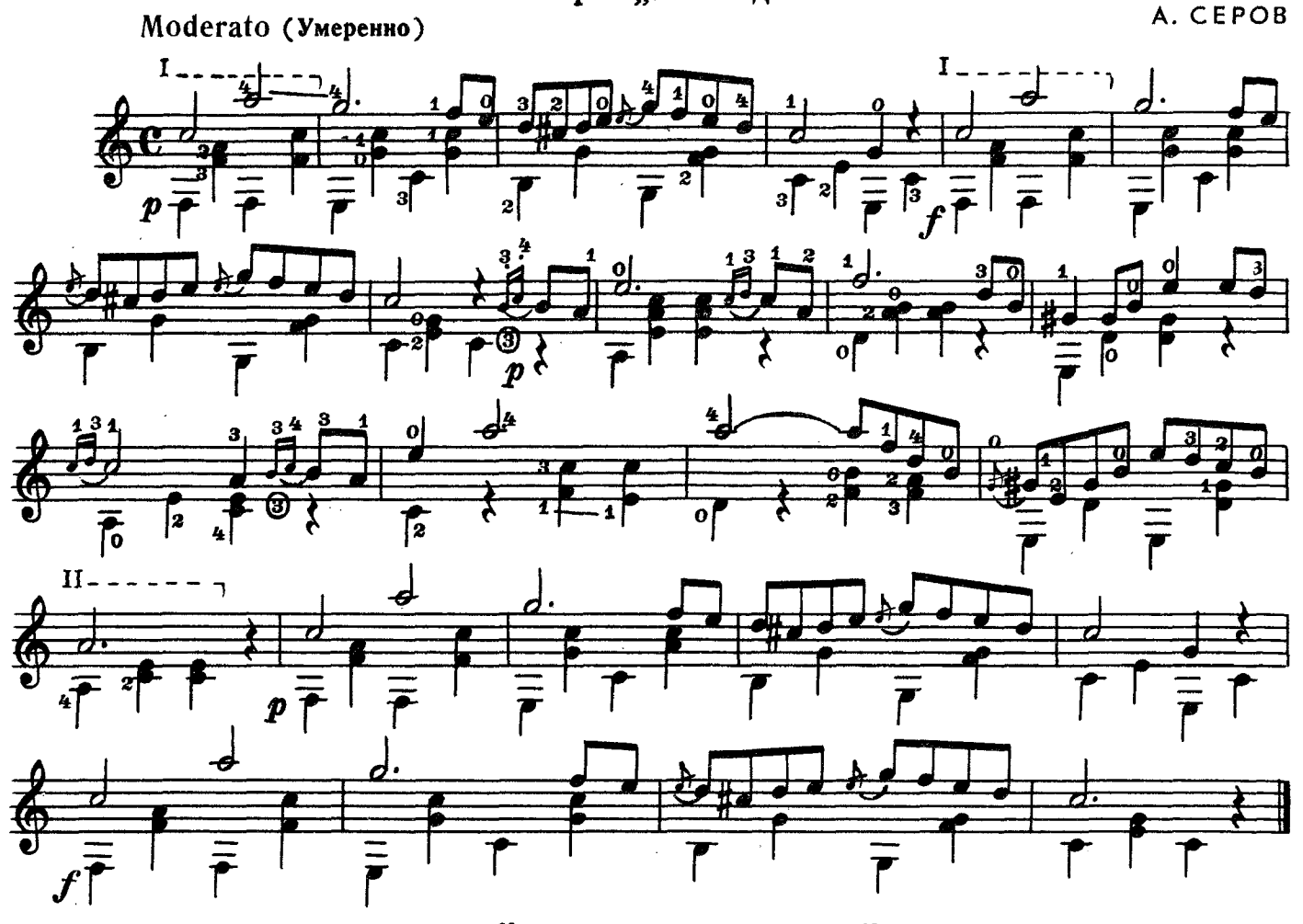

обойми, ПОЦЕЛУЙ

М. БАЛАКИРЕВ

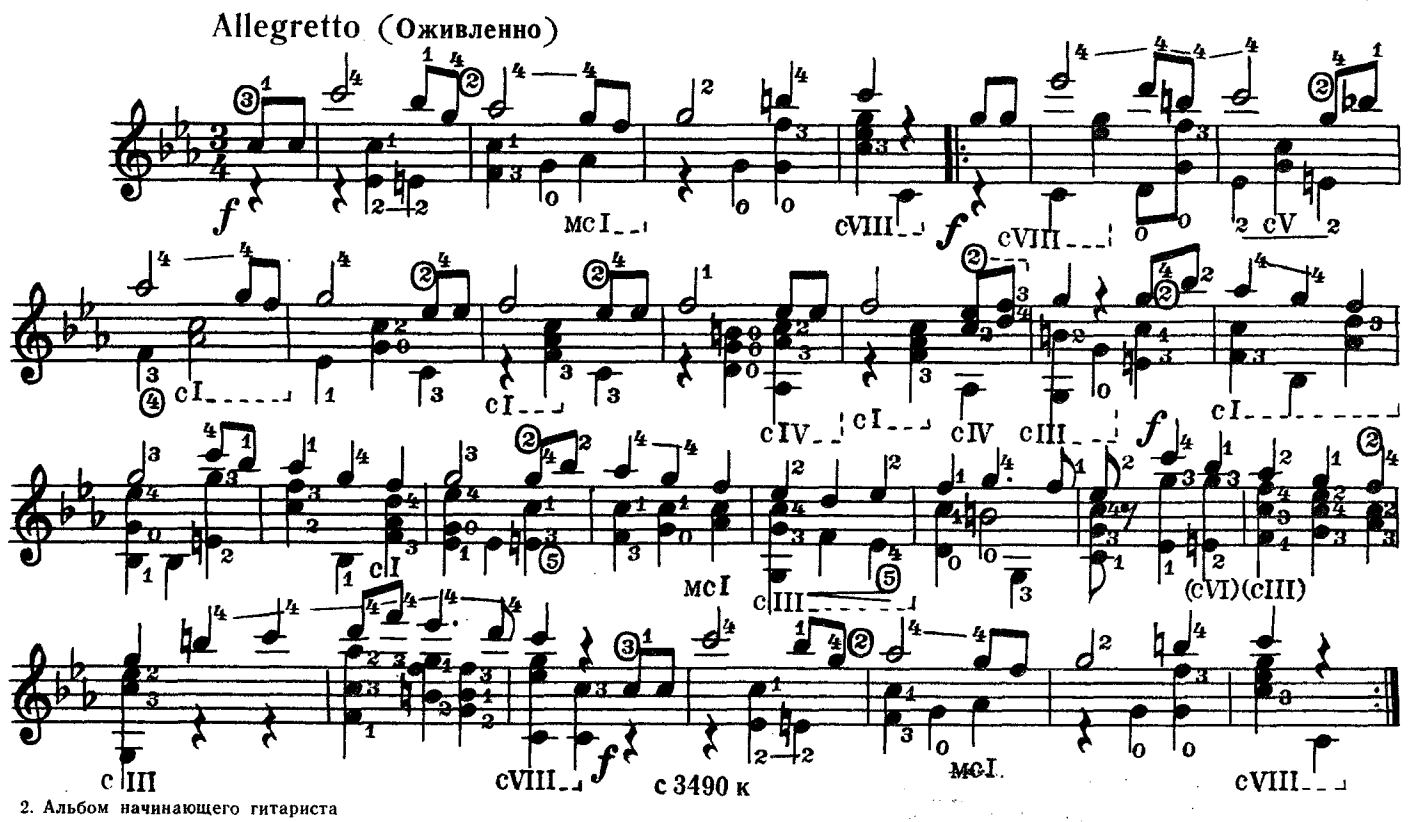

# возвращение домой

А. ГРЕЧАНИНОВ Andante (He cnewa) IV 2 7  $III - - -$ Го **ГРУСТНАЯ** ПЕСЕНКА

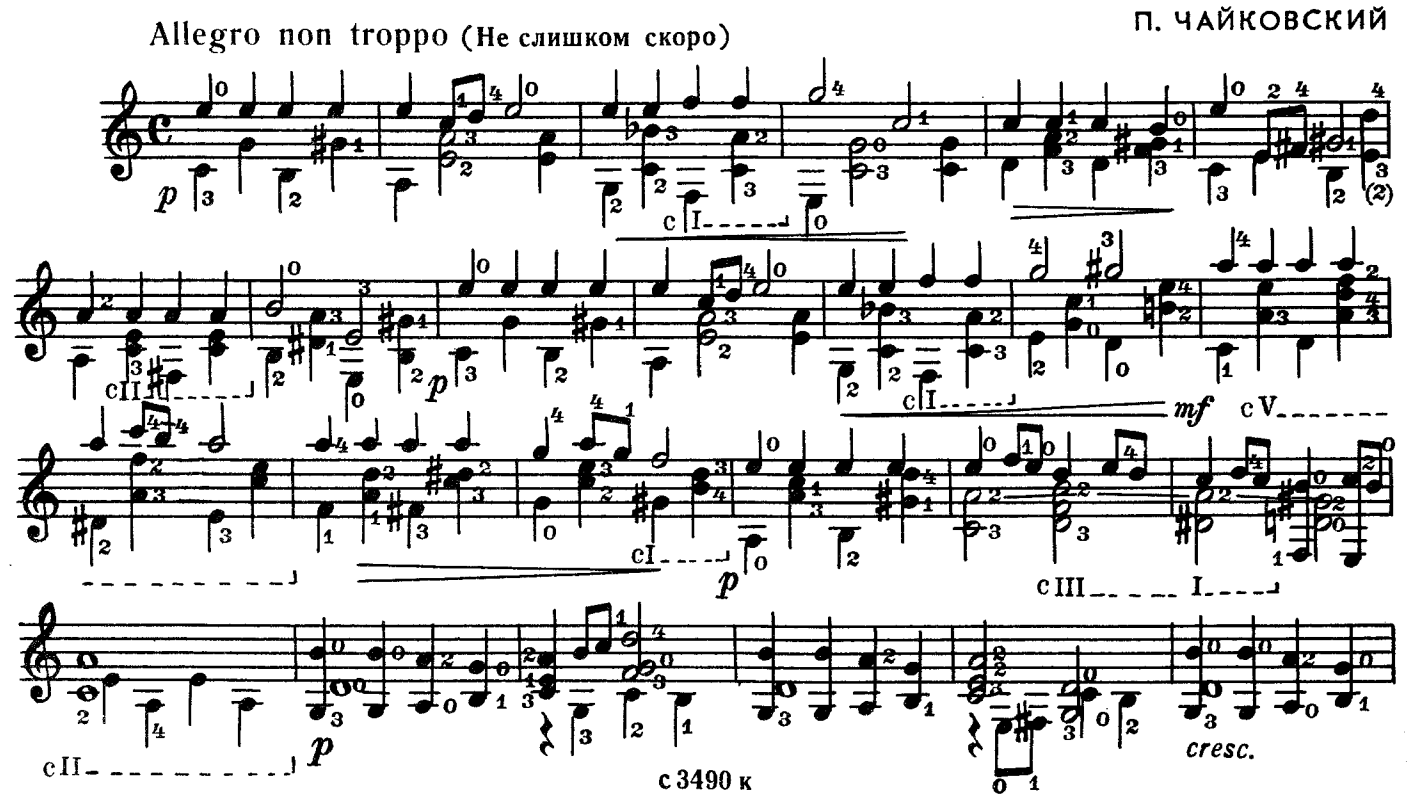

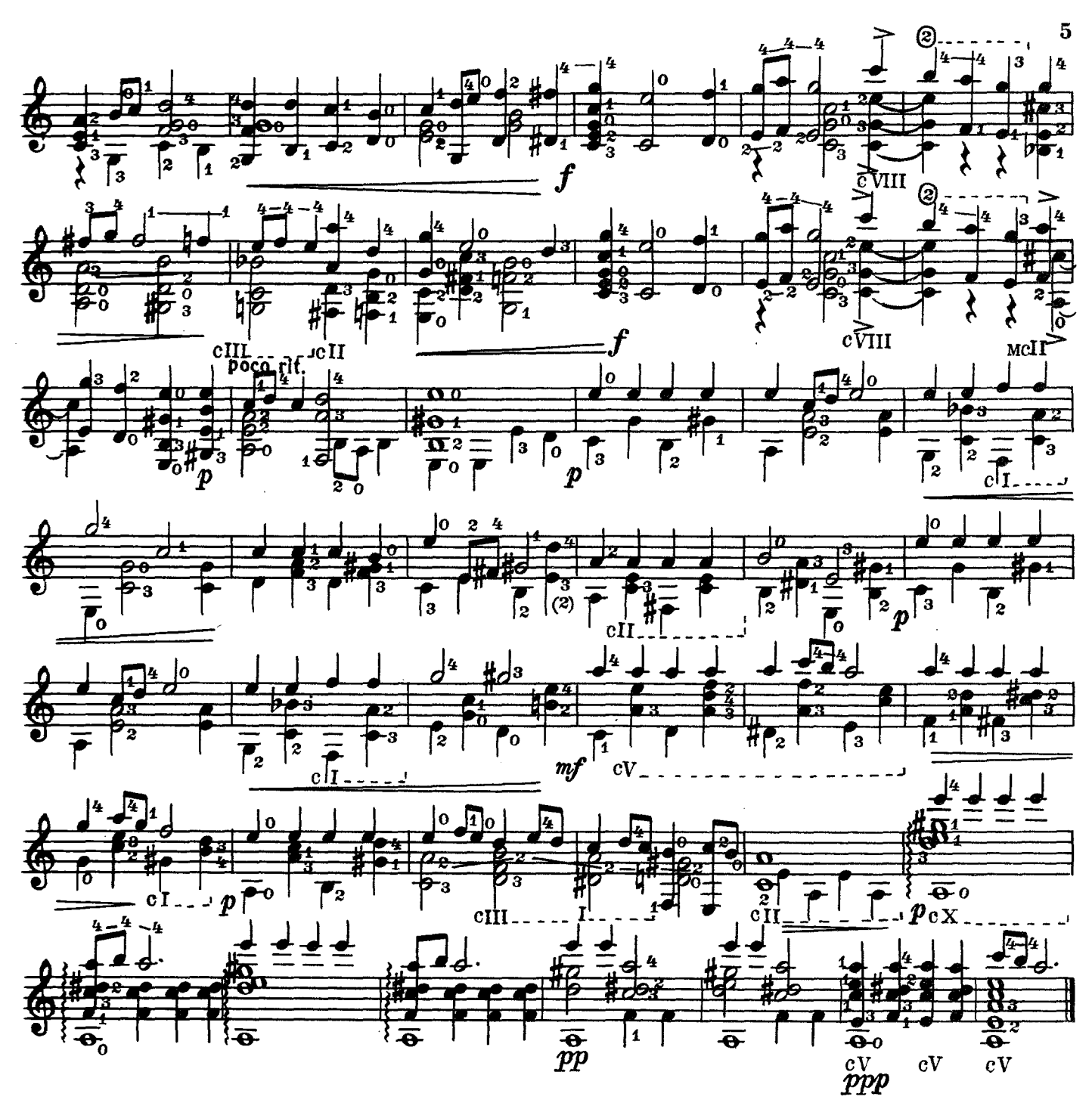

канон

С. МАЙКАПАР

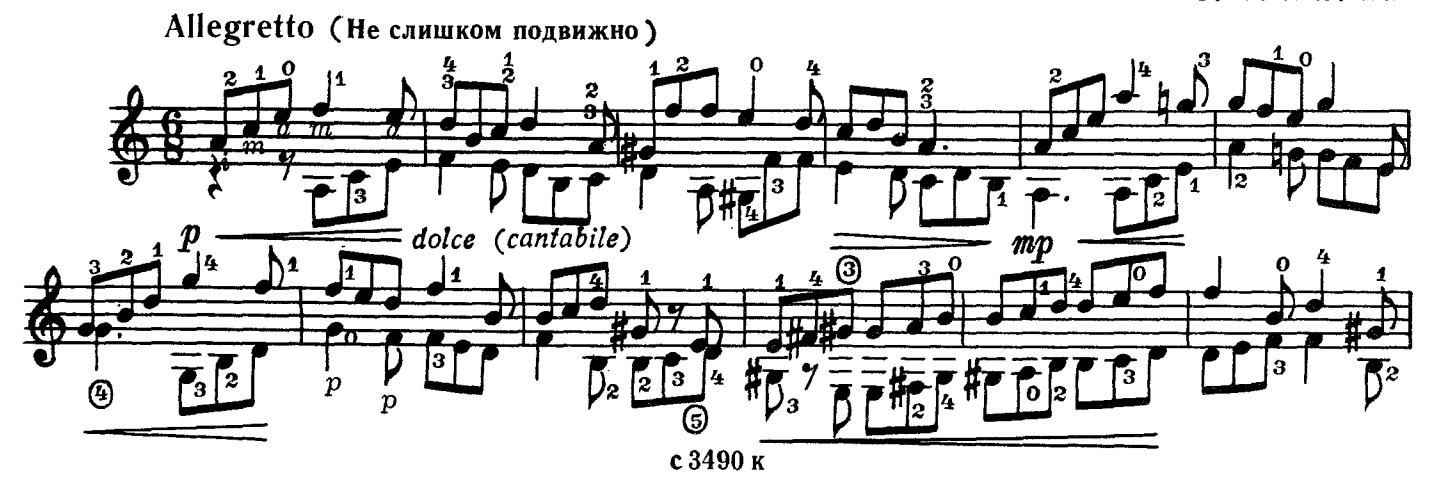

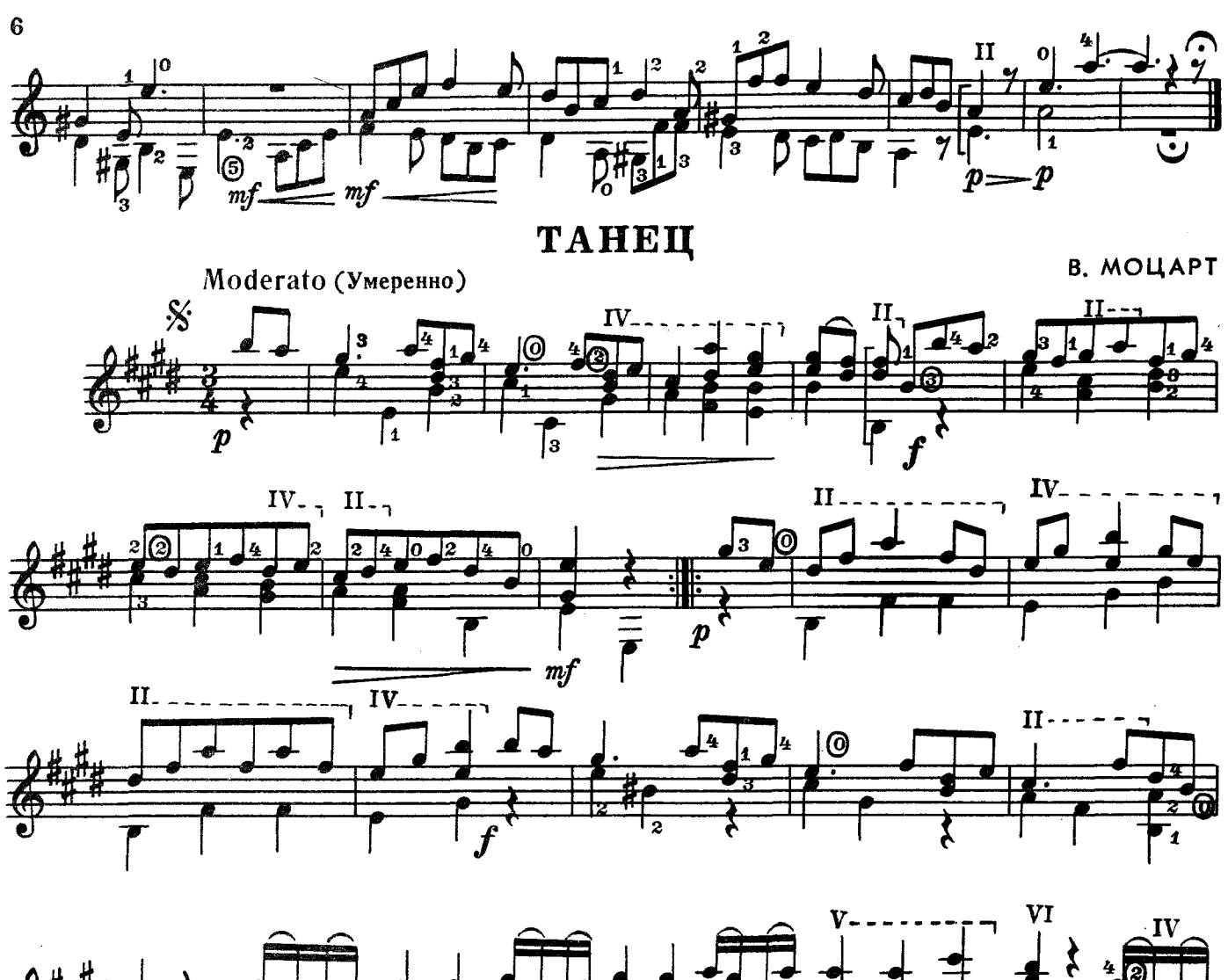

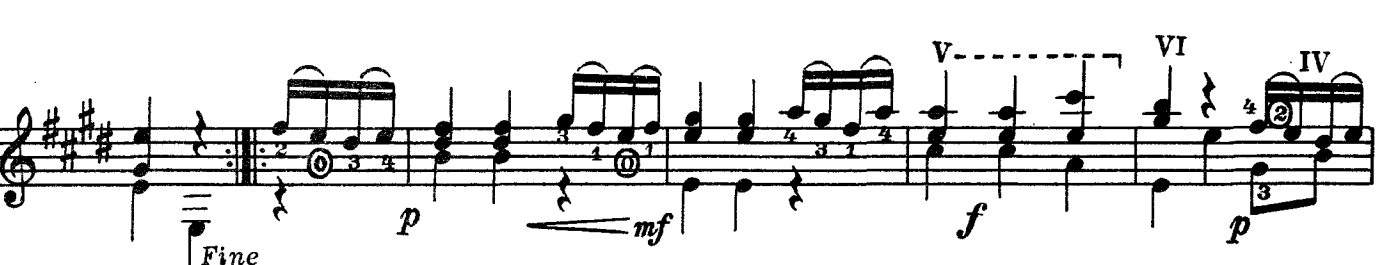

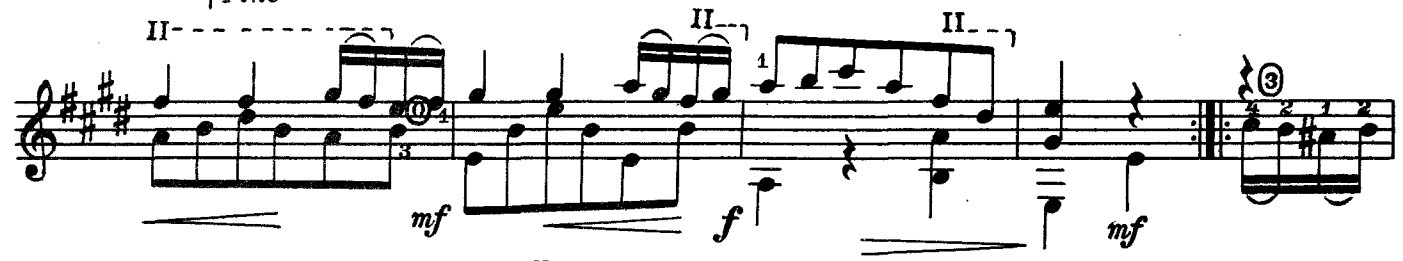

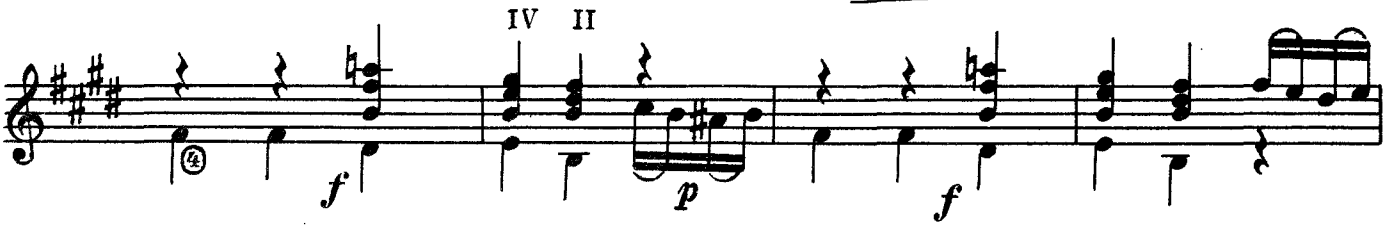

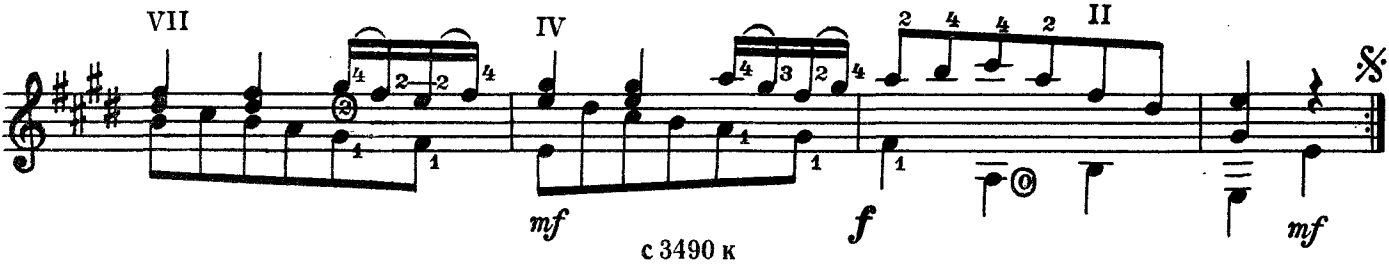

#### ПЬЕСКА

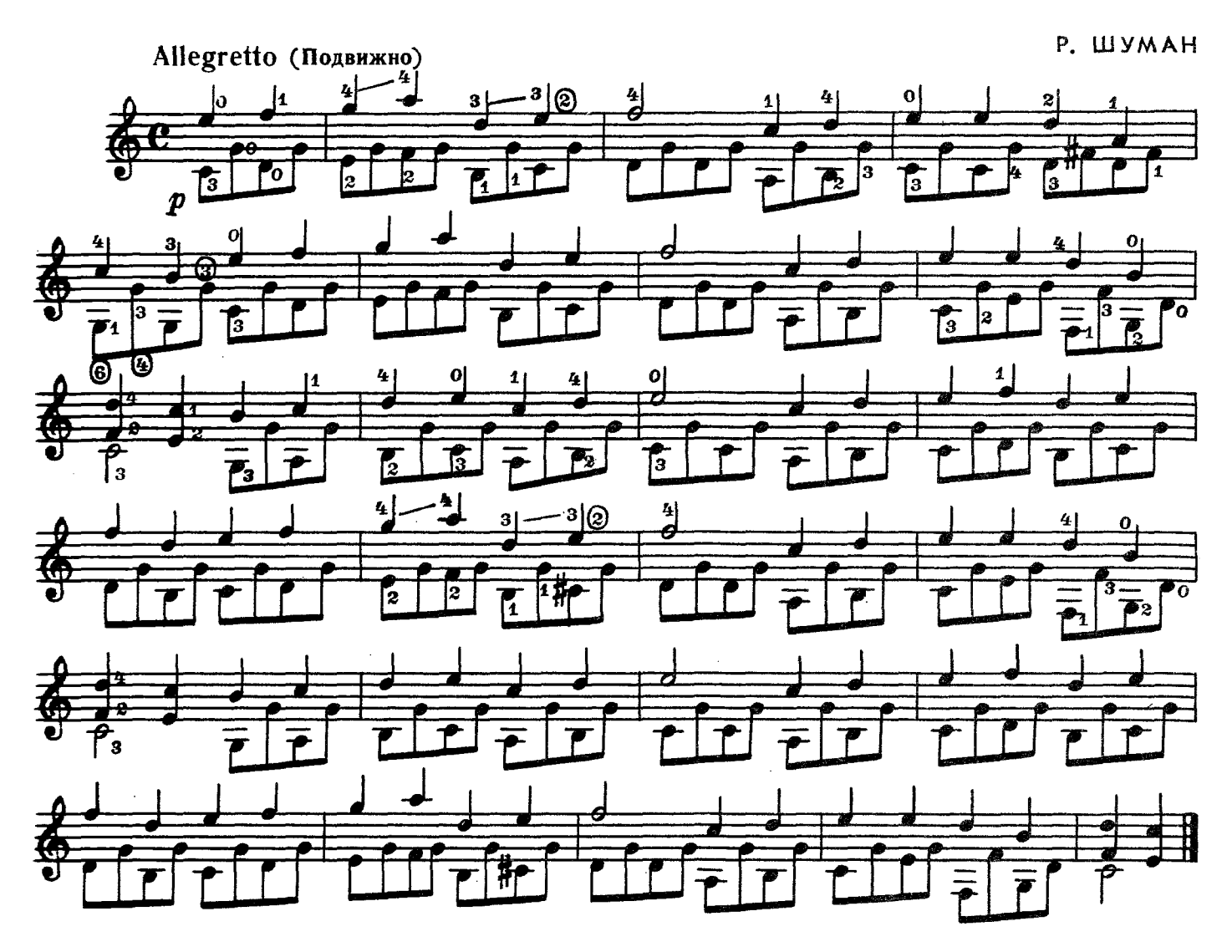

ЭКОСЕЗ

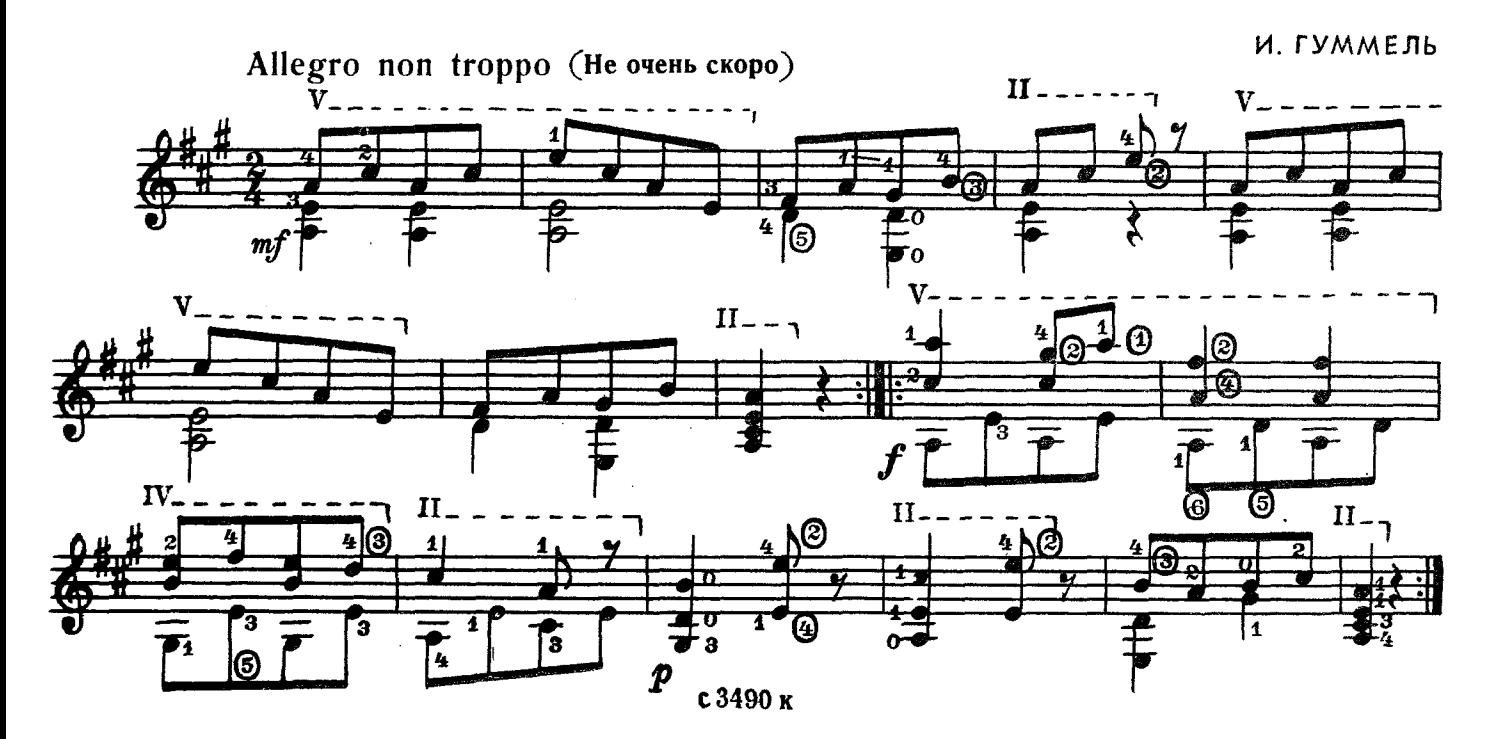

## ВАЛЬС

Э. МЕЛАРТИН

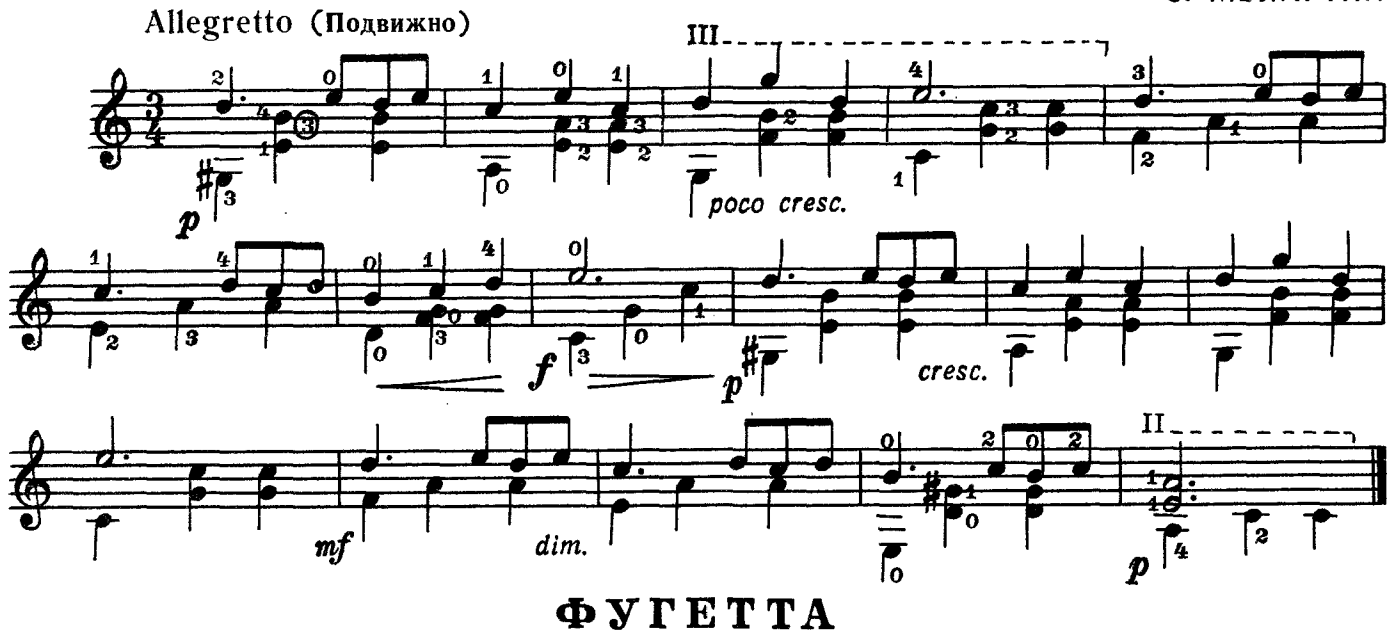

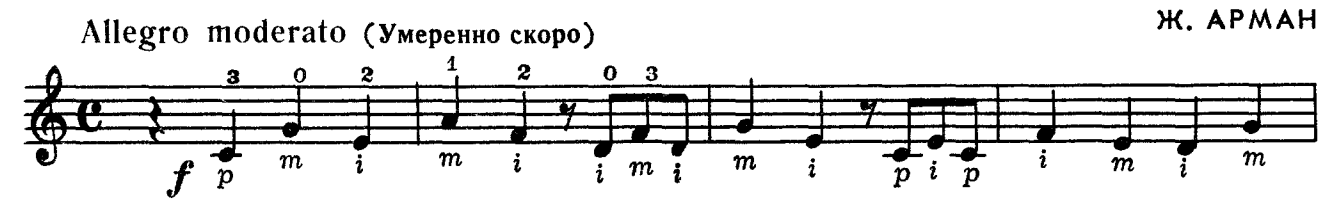

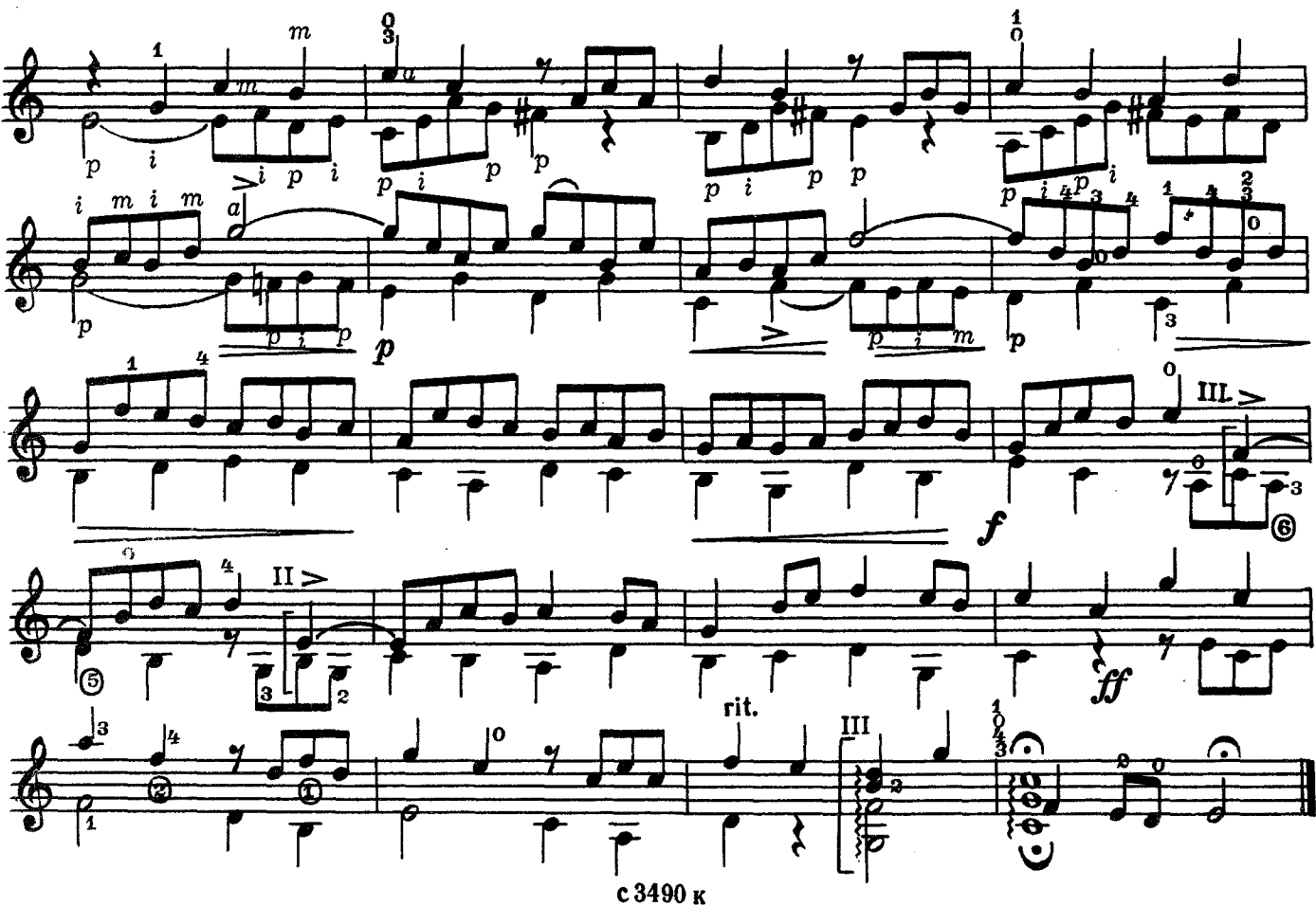

 $\bf{8}$ 

ДВЕ ПЬЕСЫ

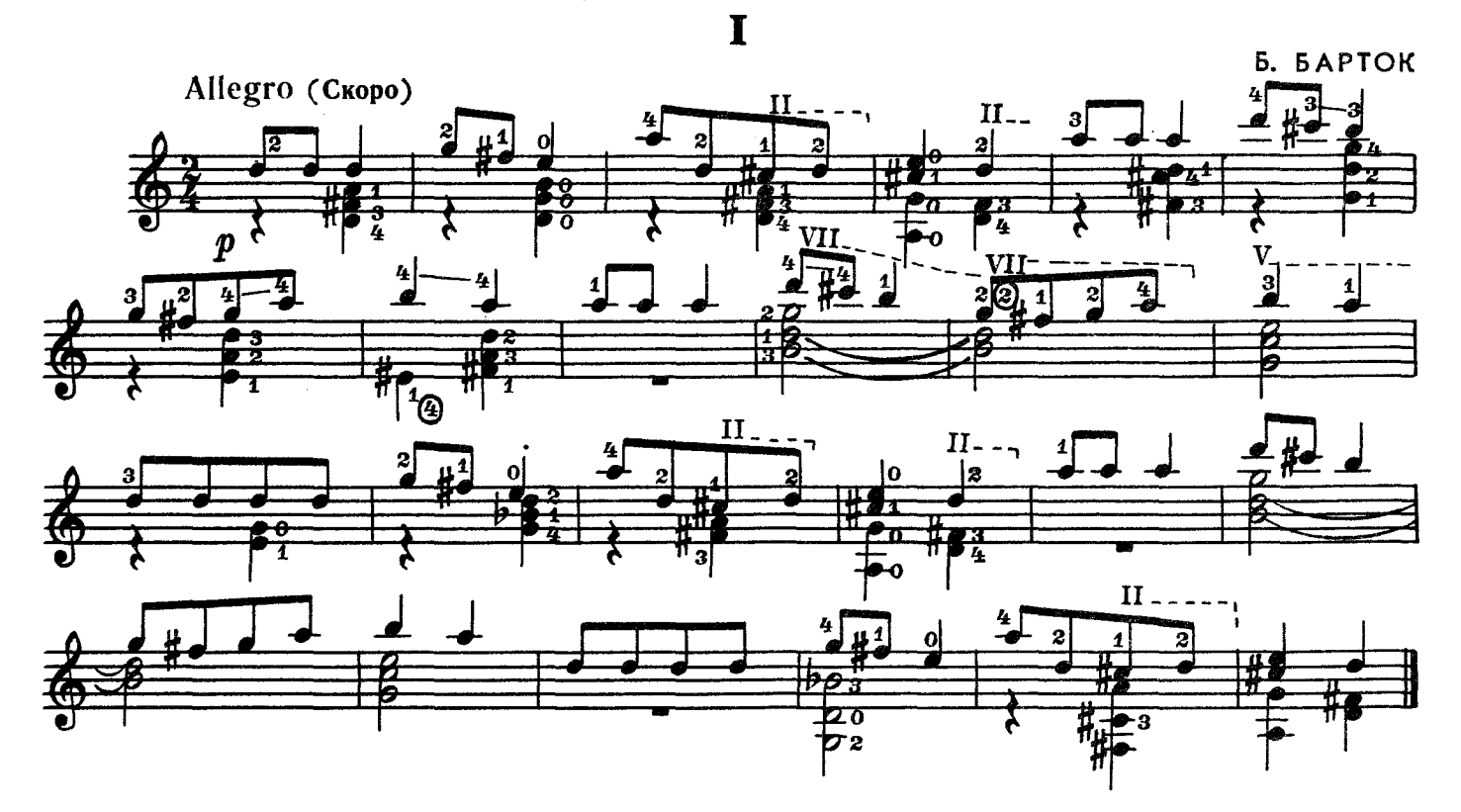

II

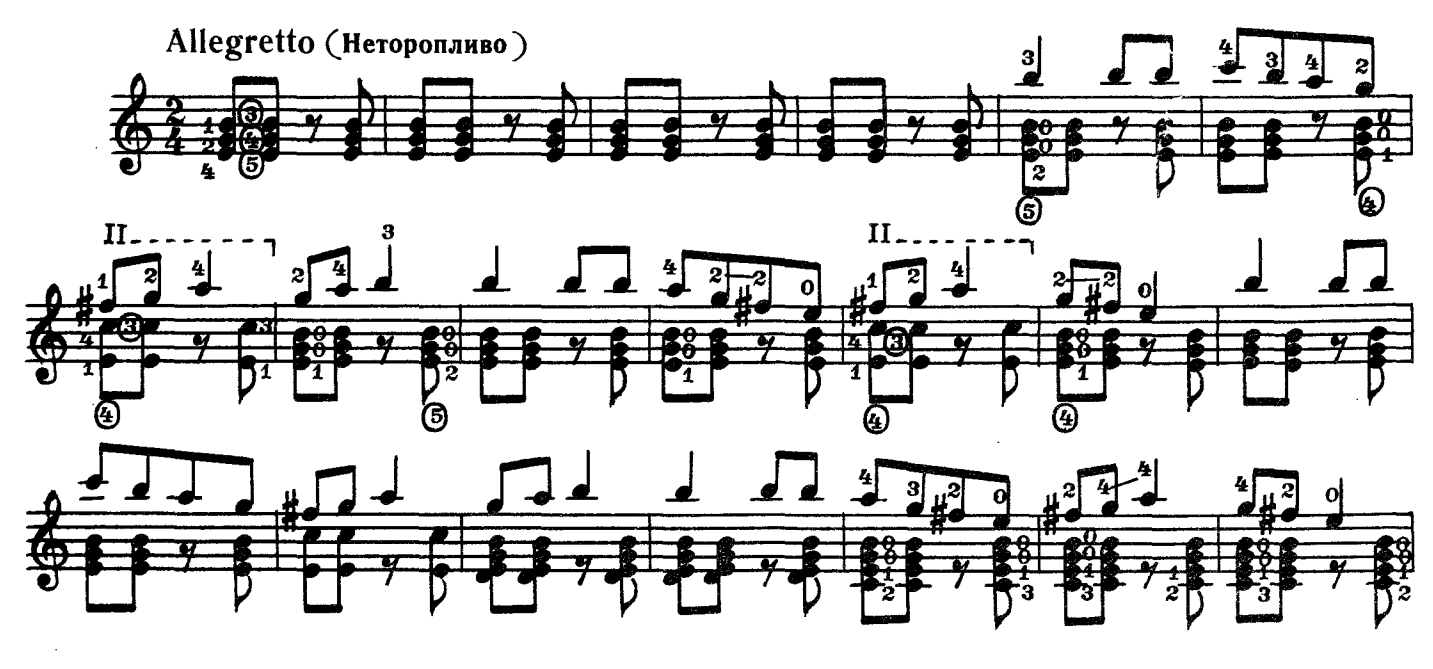

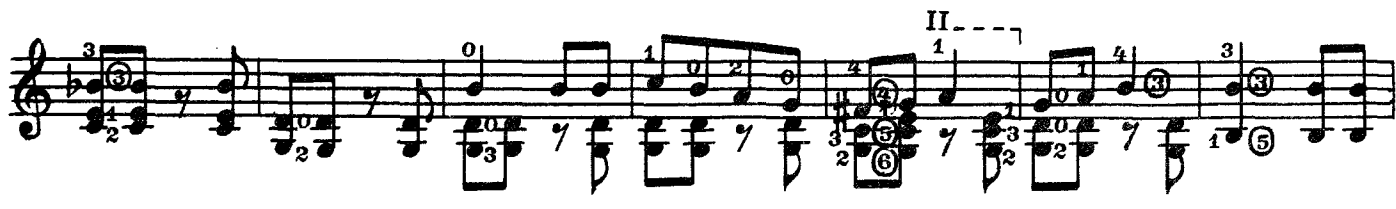

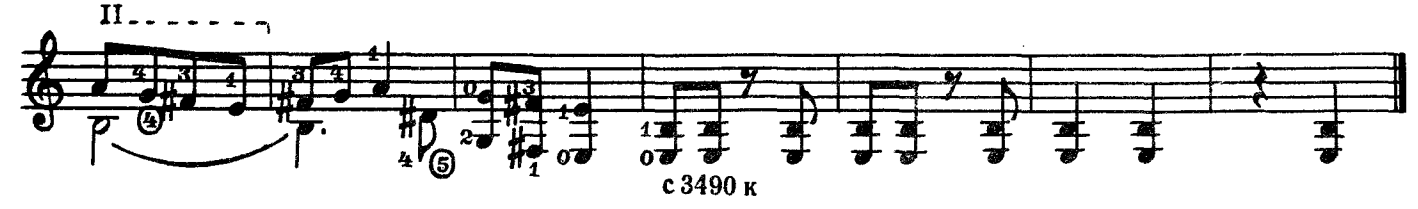

#### ОКТЯБРЬ

**CD. ЖЕРАР** 

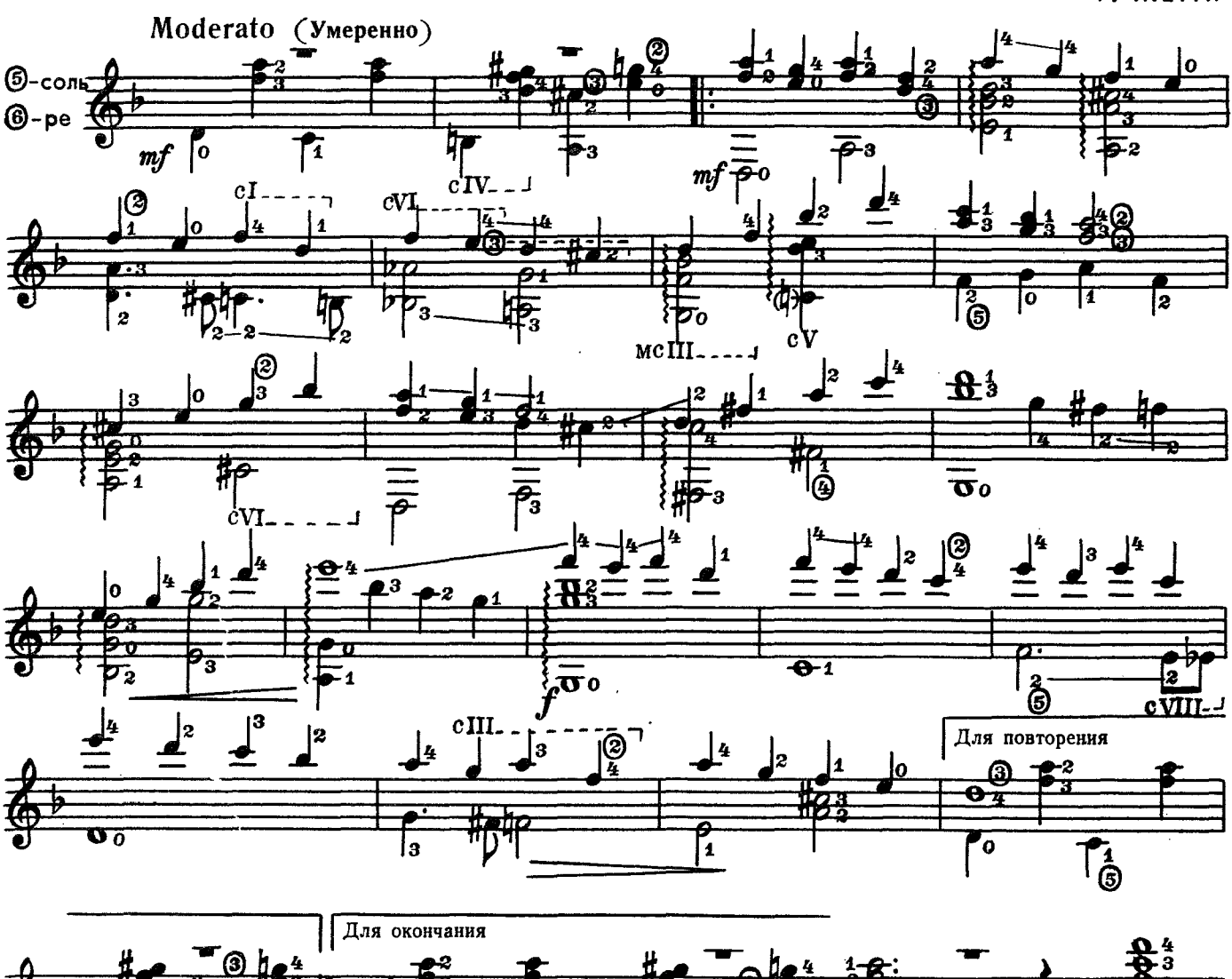

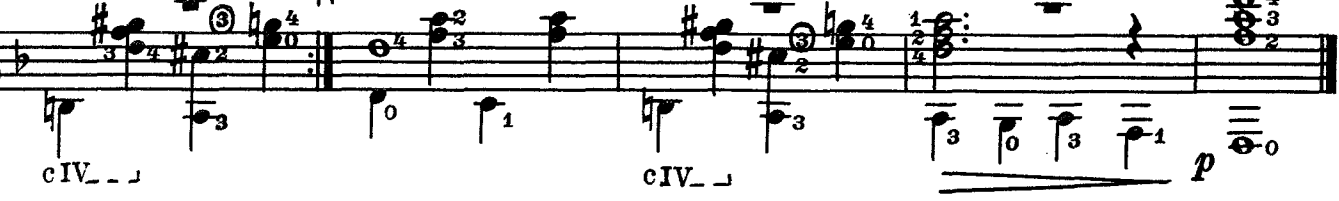

МАРШ

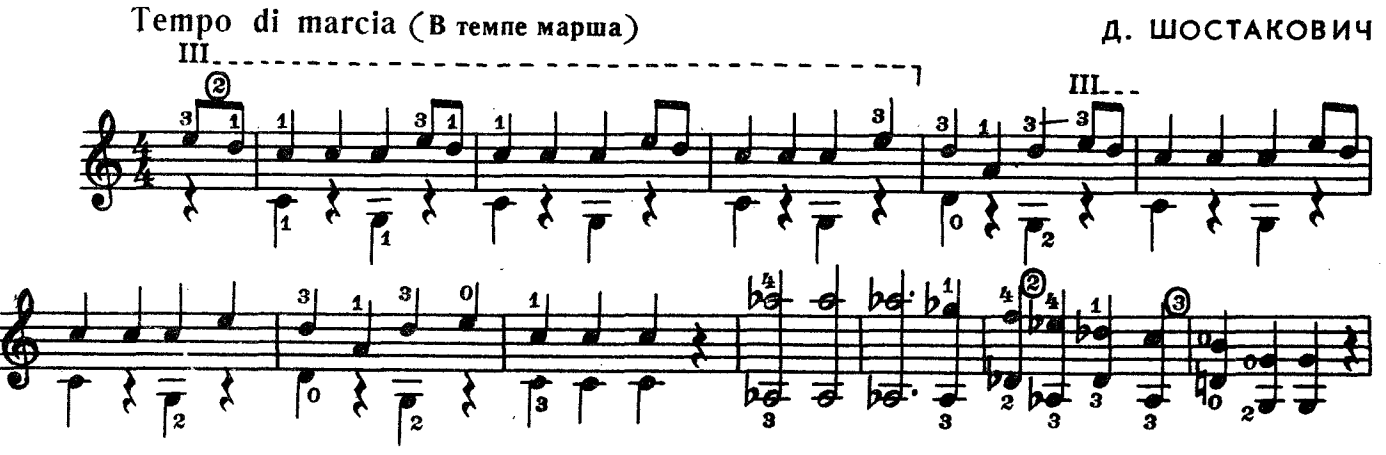

**G** 

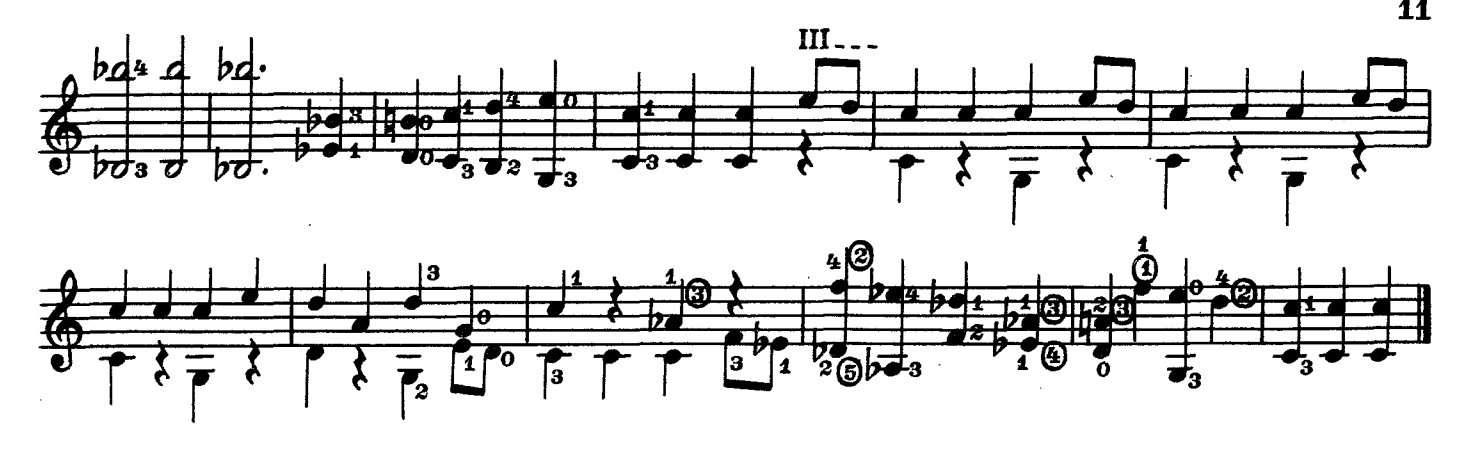

РИННЫЙ TAHEII

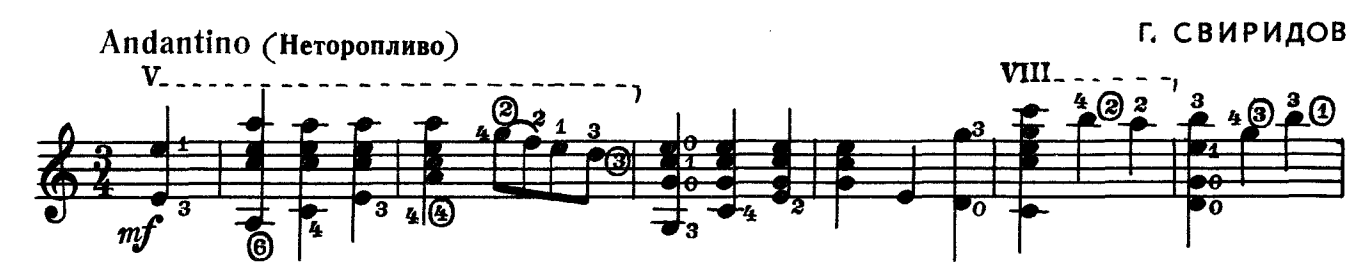

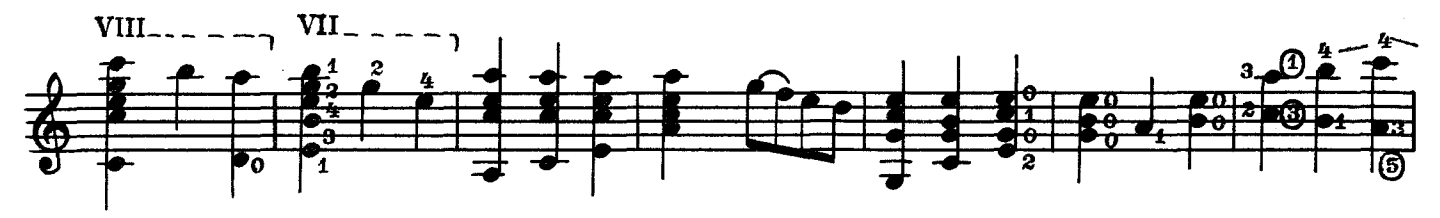

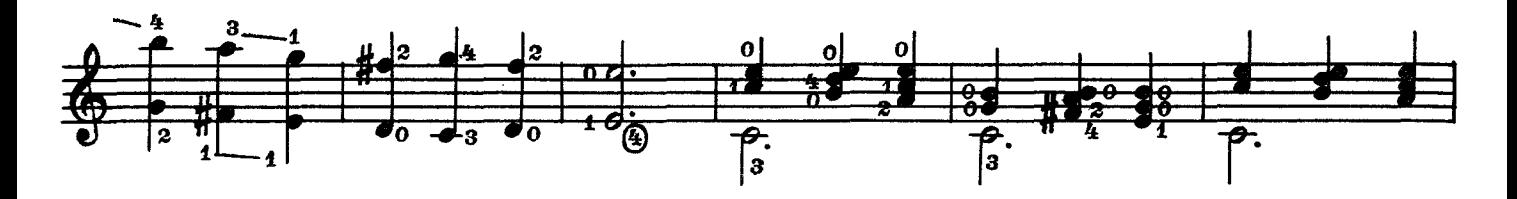

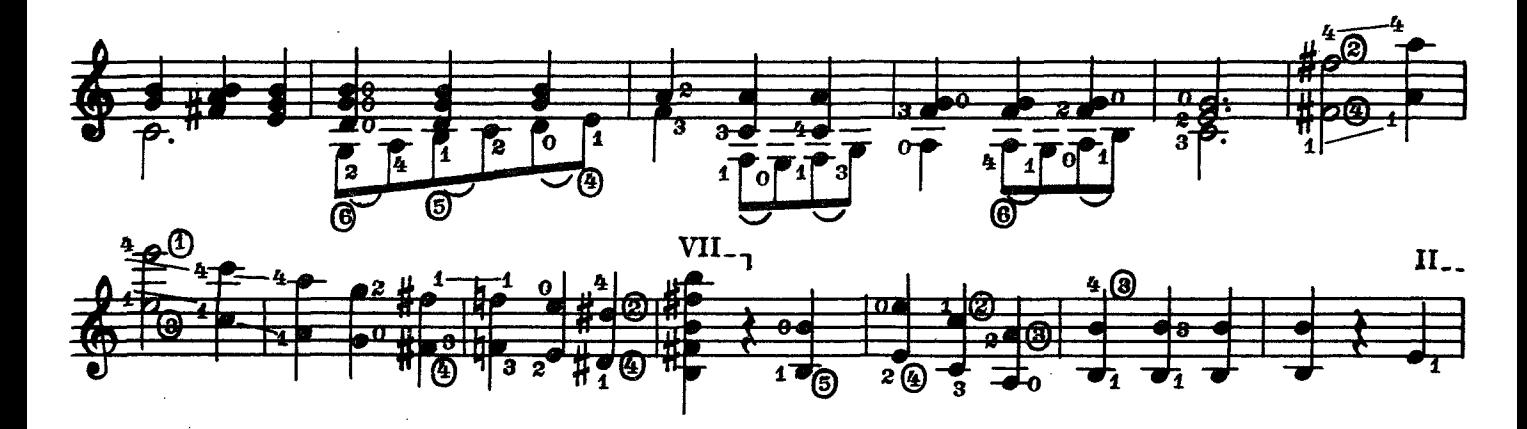

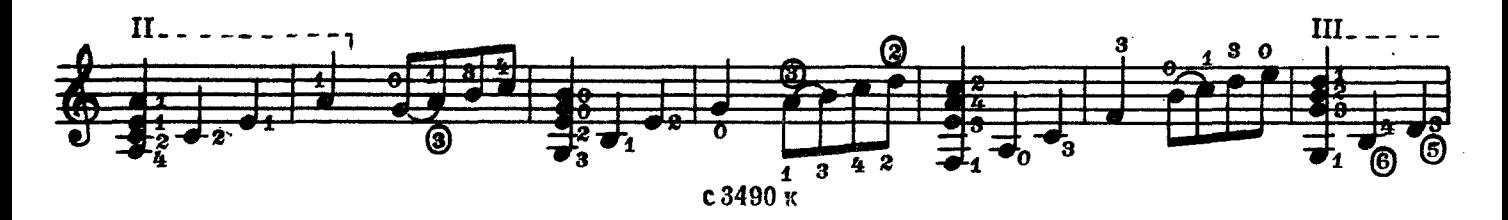

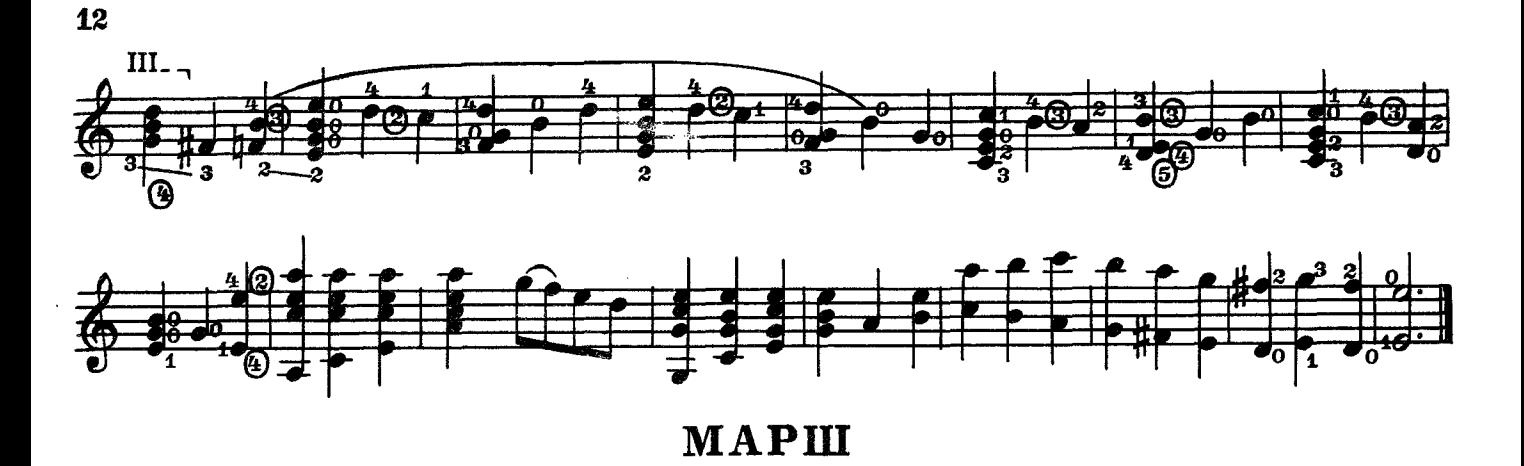

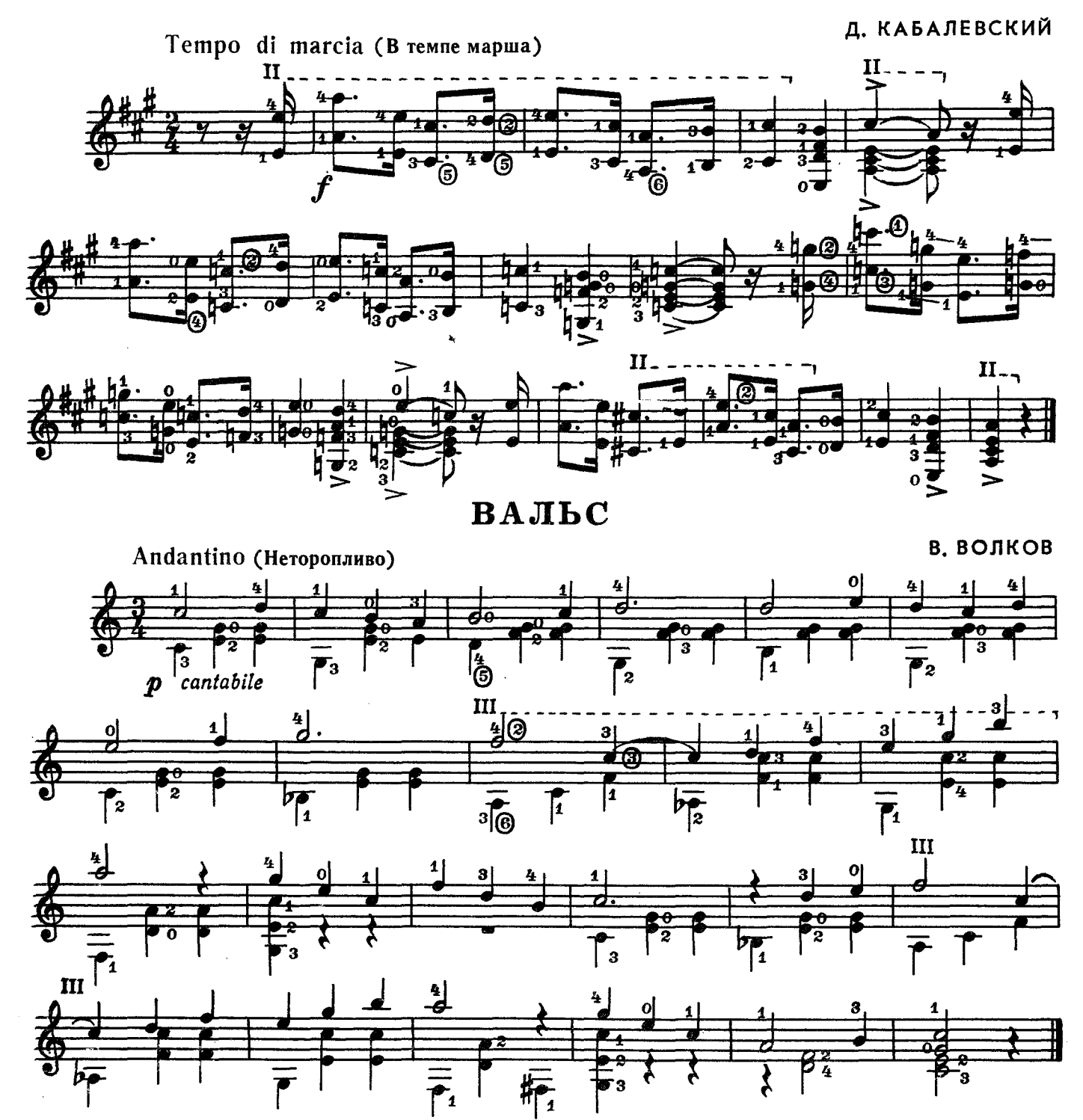

# ЛАТВИЙСКАЯ НАРОДНАЯ ПОЛЬКА

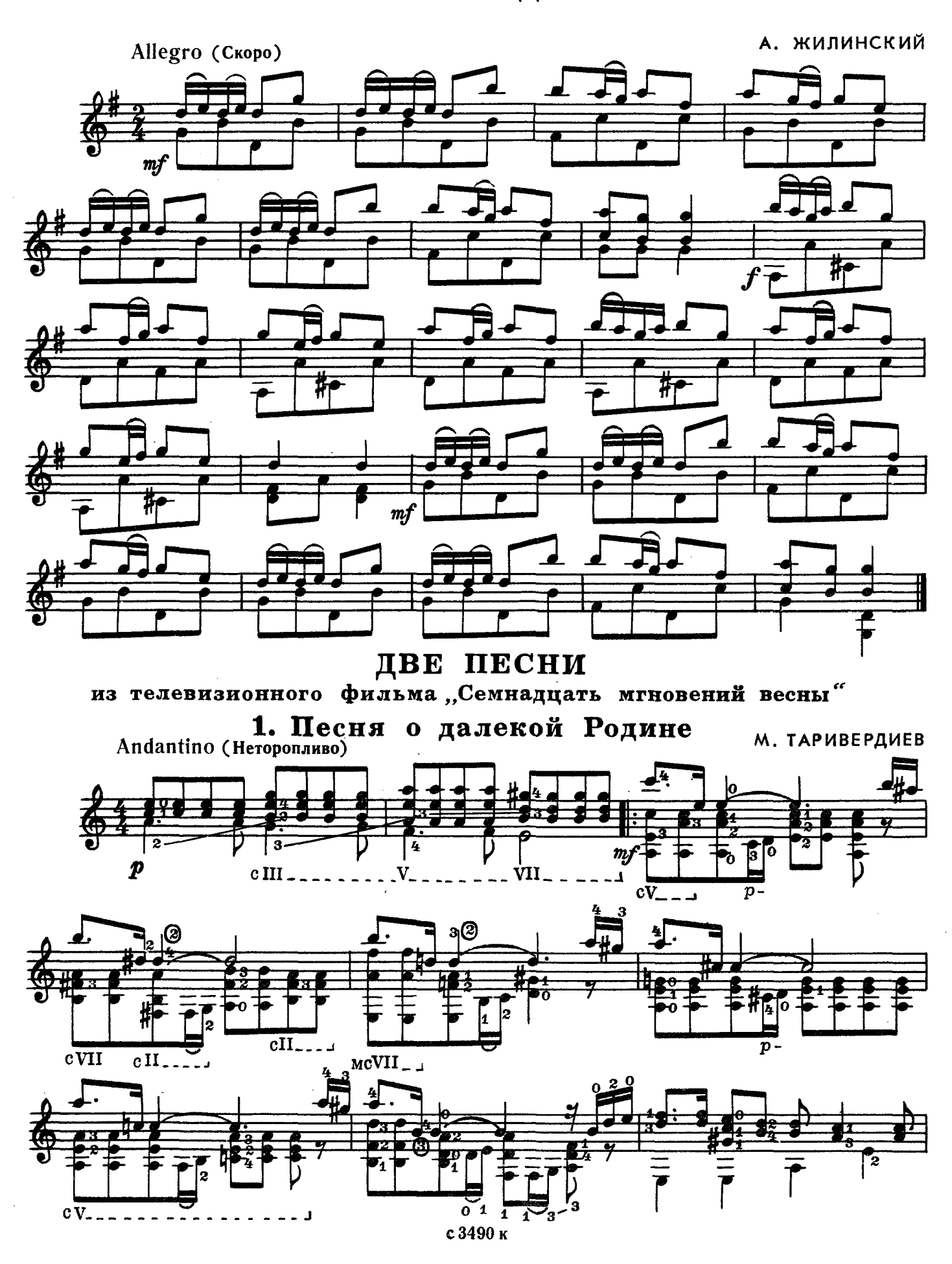

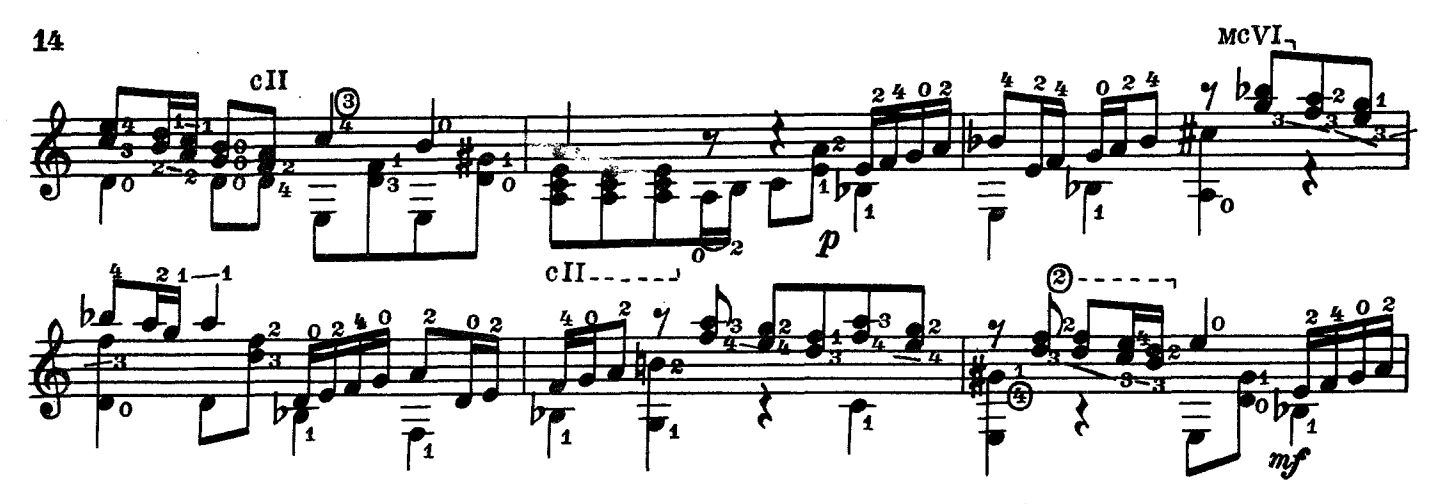

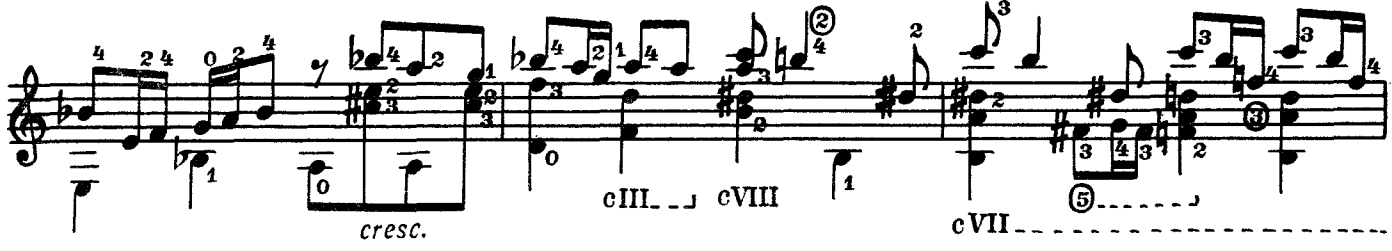

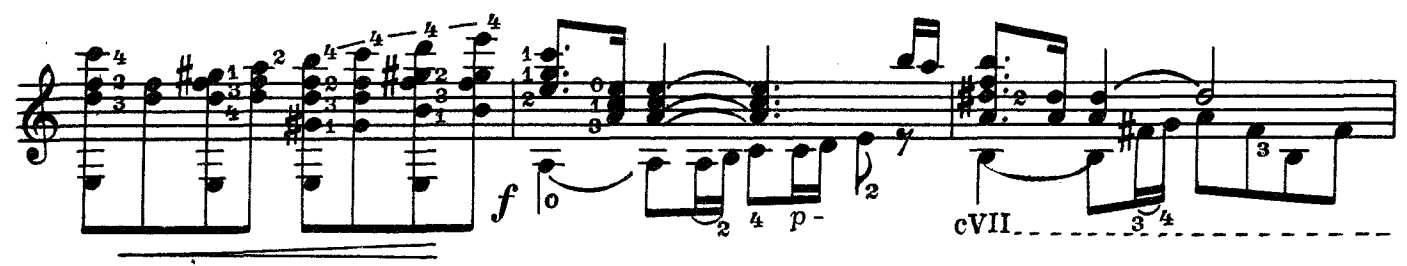

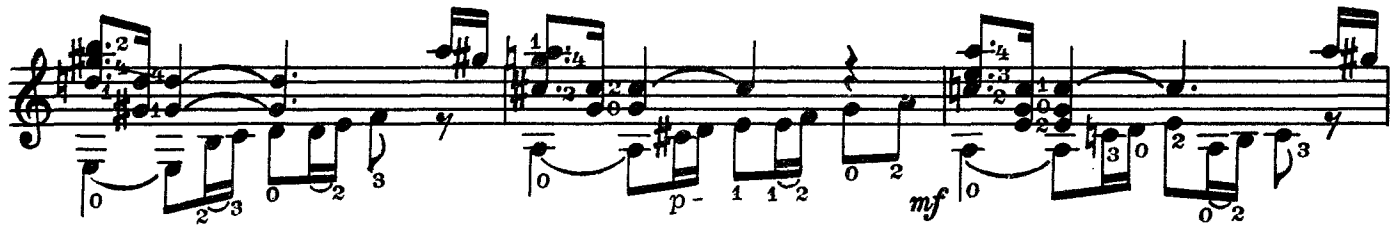

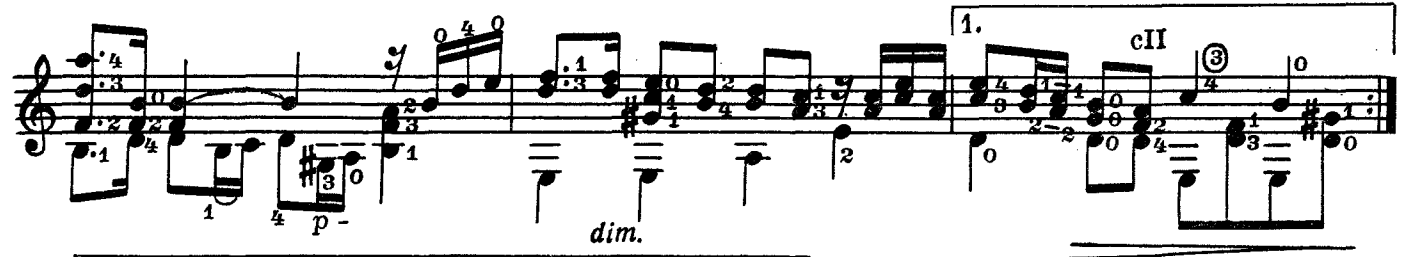

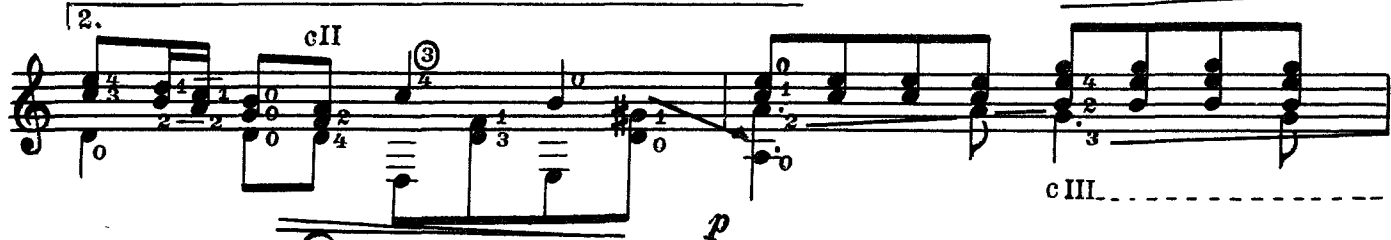

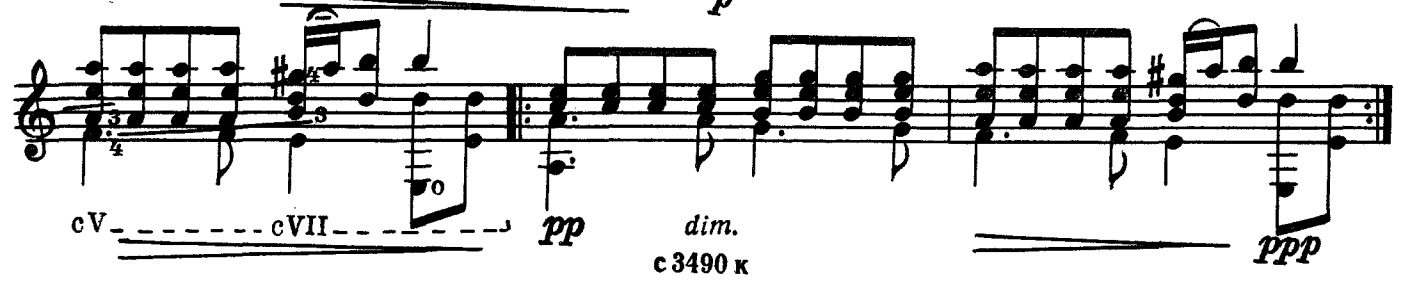

# 2. Мгновения

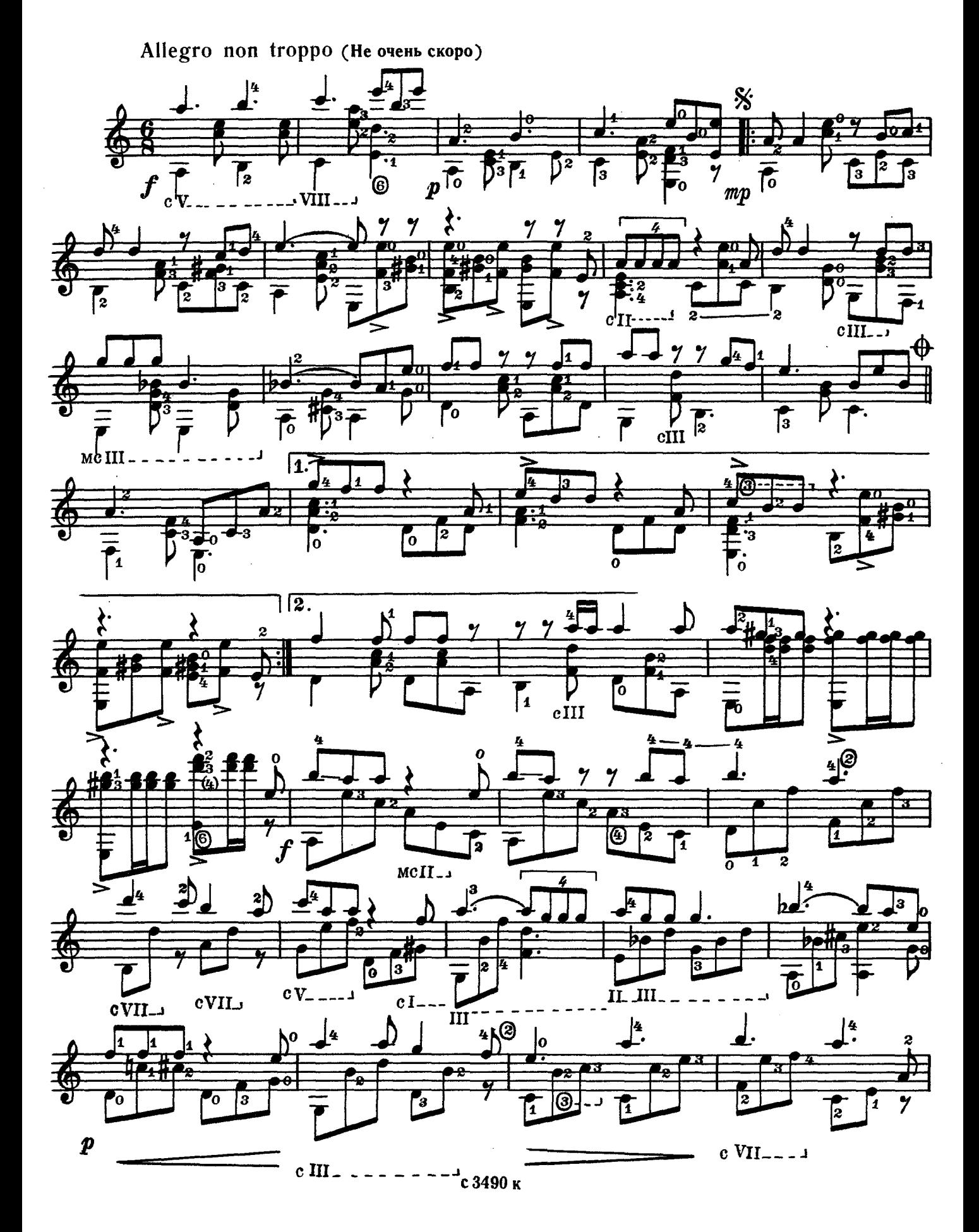

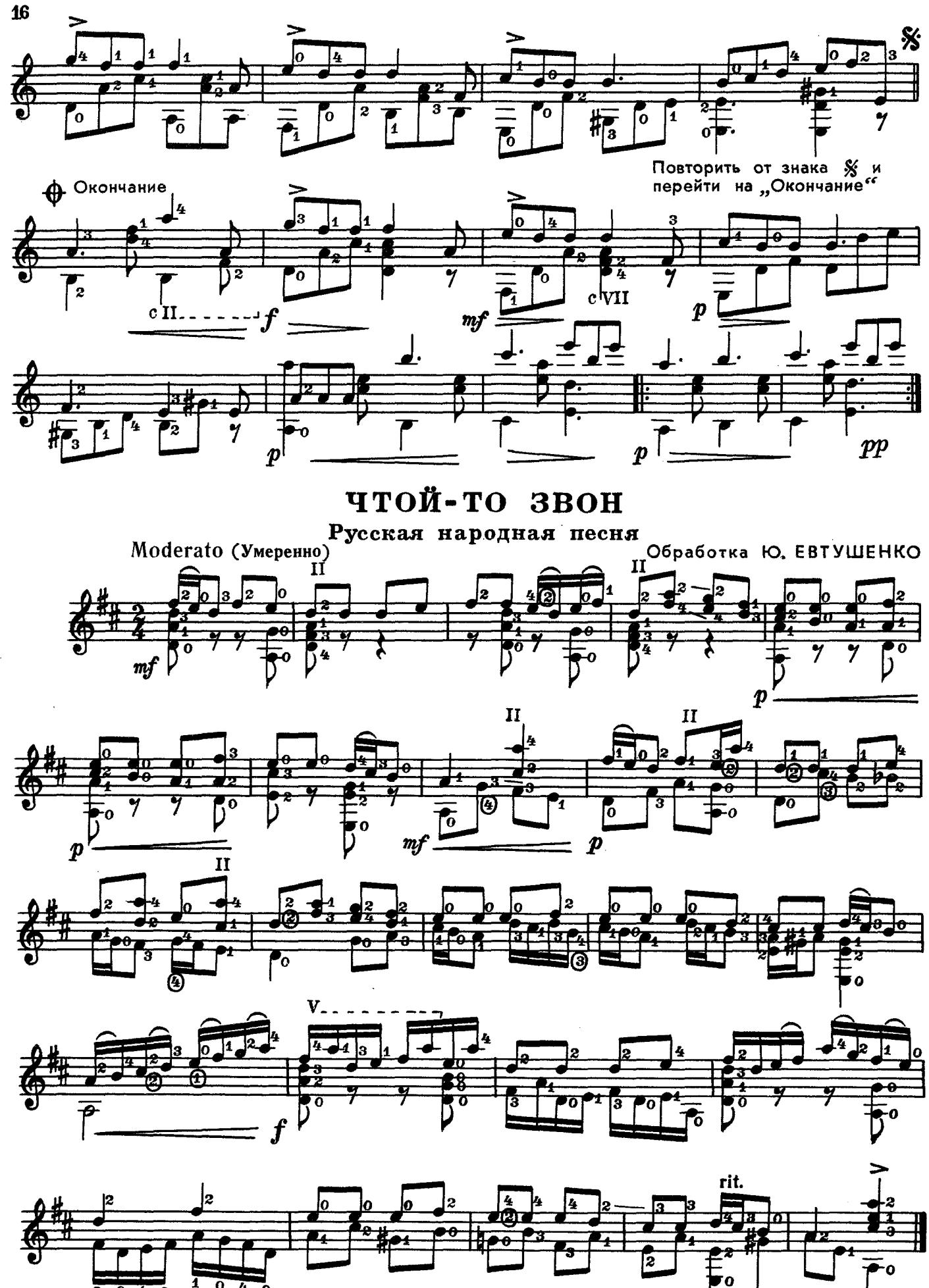

ВАЛЬС

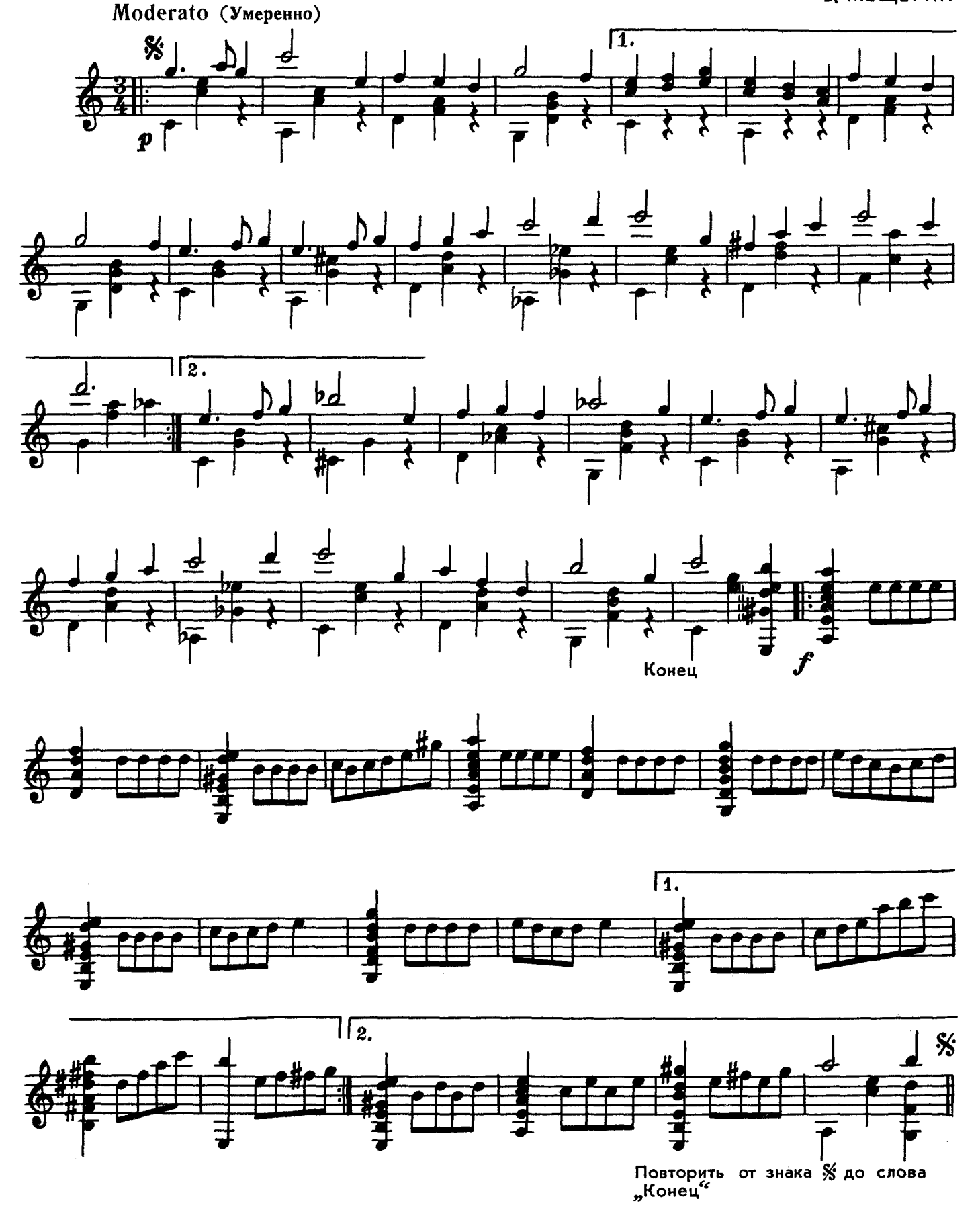

17

# мелодия

В, ПЕТРЕНКО

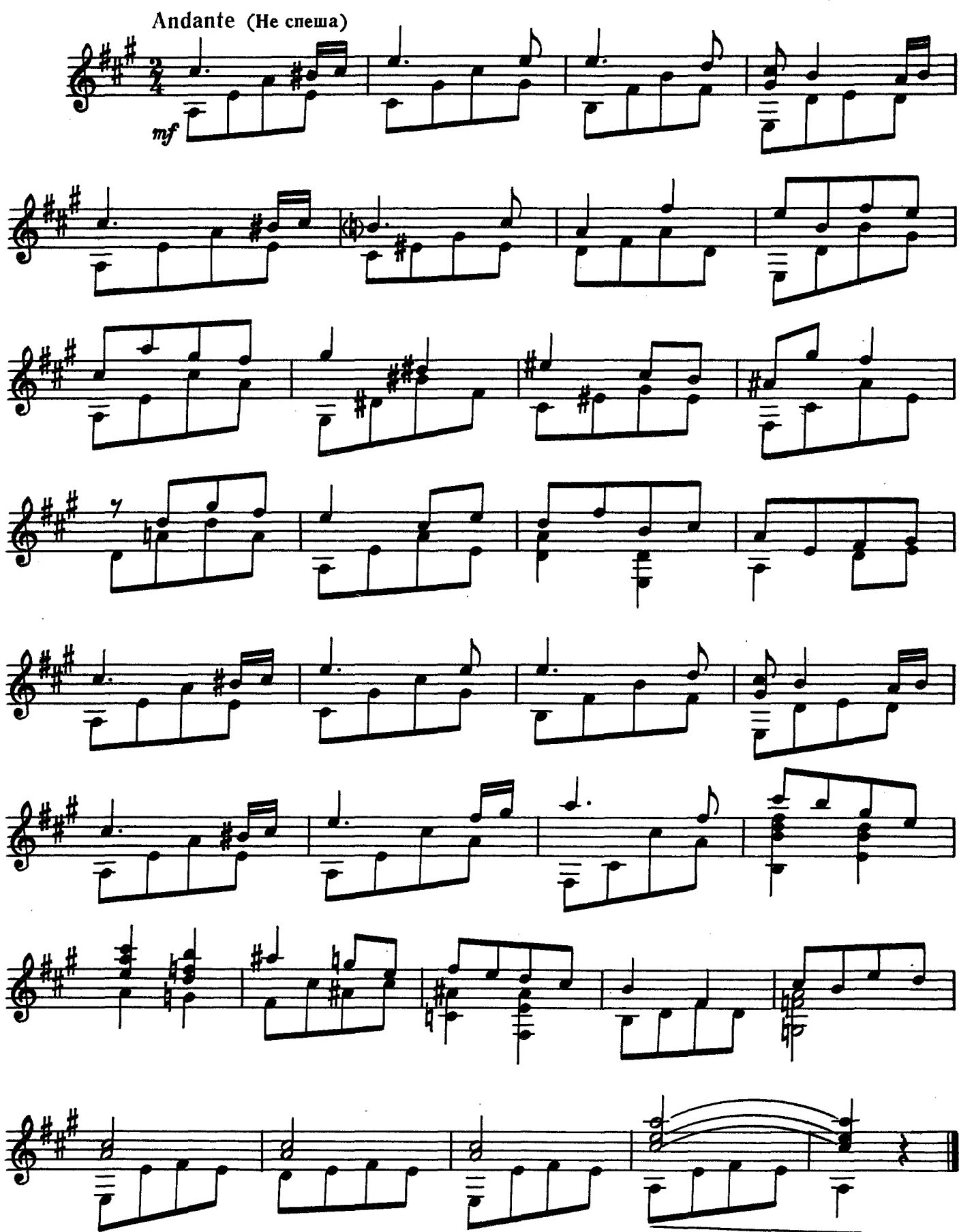

A. BHNOB Rubato  $\begin{array}{c}\n\overline{m}p_{4} \\
\overline{2} & \overline{3}\n\end{array}$ VI g  $\overline{\left| \begin{smallmatrix} 2 \ 2 \end{smallmatrix} \right|}$  $\mathsf{r}_1$  $\overline{2}$  $\overline{0}$  $\overline{r}_{2}$ 

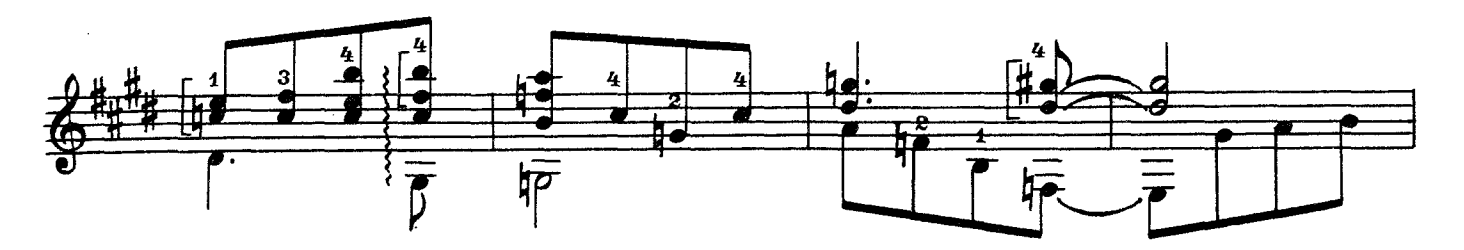

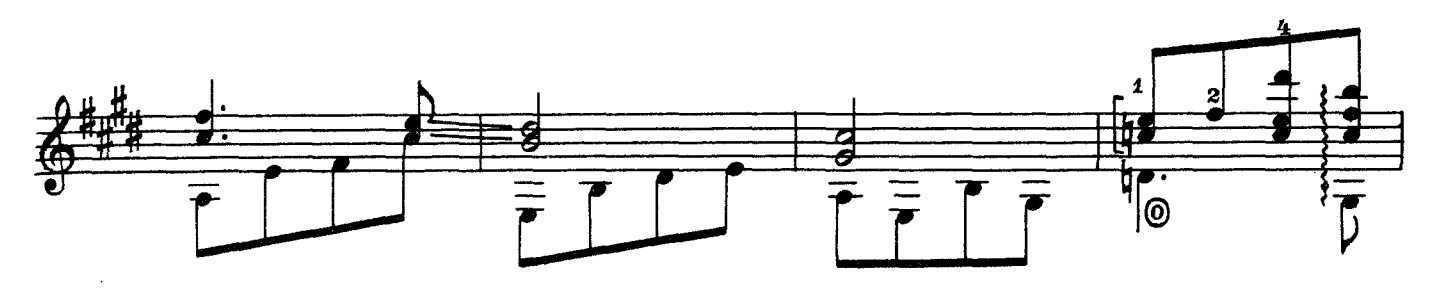

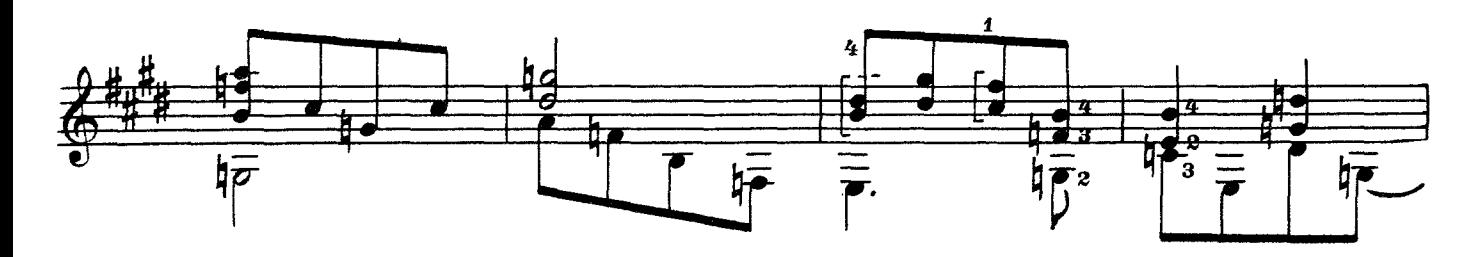

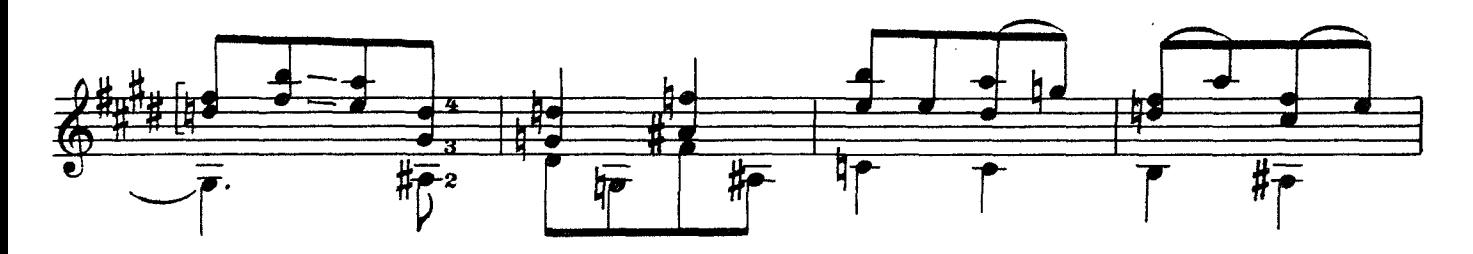

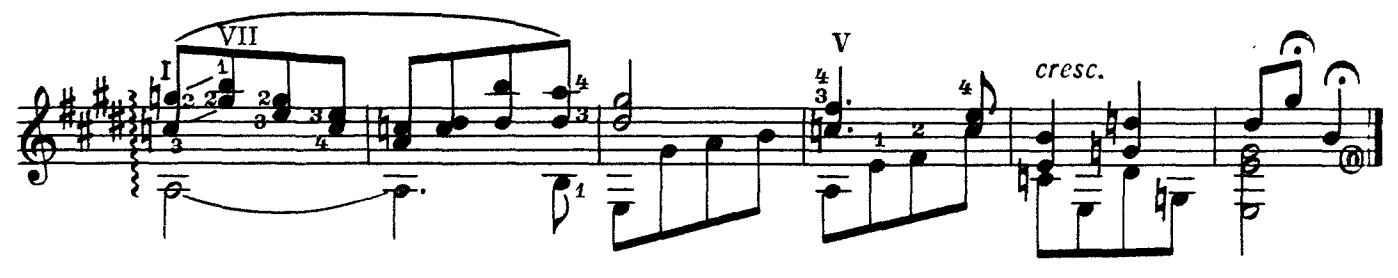

19

#### **СОДЕРЖАНИЕ**

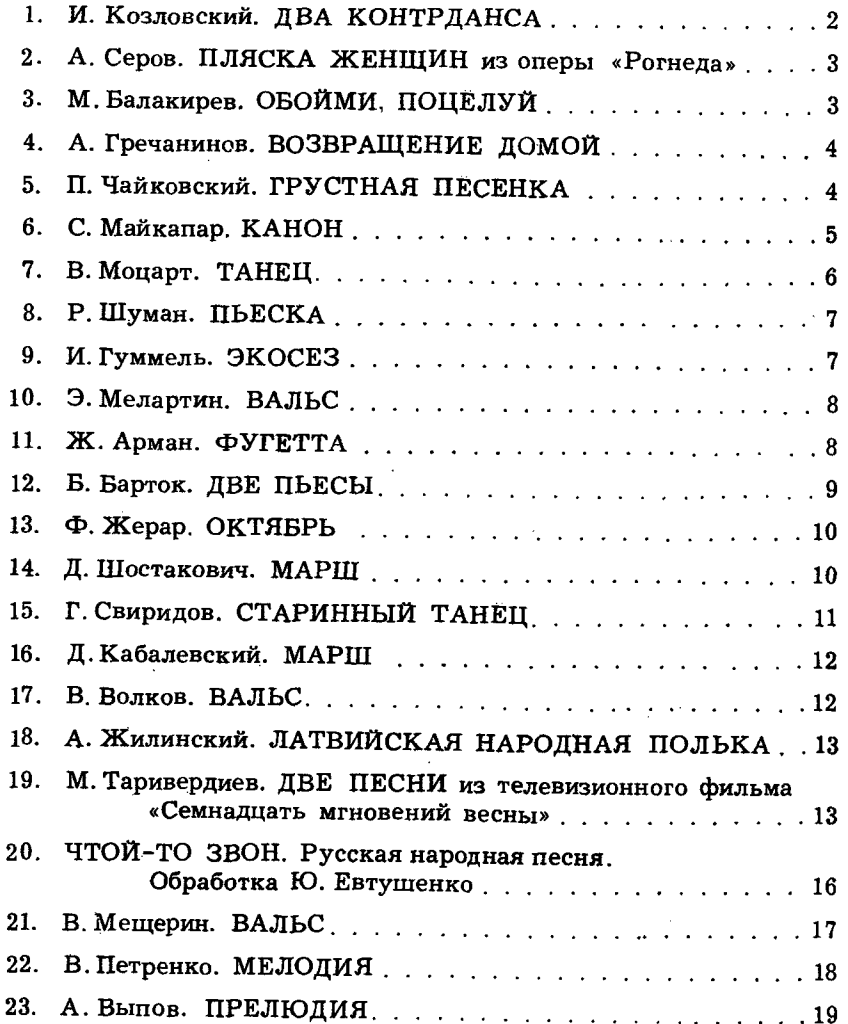

№ № 1, 2, 4, 5, 7-10, 12, 14-19-переложение В. Викторова;

№ № 3, 13-переложение В. Красного;

№ № 6, 11-переложение Н. Самуся.

Альбом начинающего гитариста (шестиструнная гитара). Выпуск 6 Редактор И. Обликин. Лит. редактор Г. Нугер Техи. редактор Ю. Вязьмина. Корректор Ю. Блинов

Подписано к печати 23/VIII-75 г. Формат бумаги 60×901/8. Печ. л. 2,5.<br>Уч.-изд. л. 2,5. Тираж 15530 экз. Изд. № 3490. Зак. 952. Цена 25 к. Бумага № 2.

Всесоюзное издательство «Советский композитор», Москва, набережная Мориса Тореза, 30

Московская типография № 6 «Союзполиграфпрома» при Государственном Комитете Совета Министров СССР по делам издательств, полиграфии и книжной торговли, Москва 109088, Южнопортовая ул., 24

A $\frac{90704 - 301}{082(02) - 75}$  304-75

© Издательство «Советский композитор», 1975 г.